# The **bmpsize** package

Heiko Oberdiek <heiko.oberdiek at googlemail.com>

2009/09/04 v1.6

#### Abstract

Package bmpsize analyzes bitmap images to extract size and resolution data. It adds this feature to the graphics package that now do not need separate bounding box files for bitmap images. Additionally the implementation for the inclusion of bitmap images in some drivers of package graphicx are rewritten to support options viewport, trim and clip.

# Contents

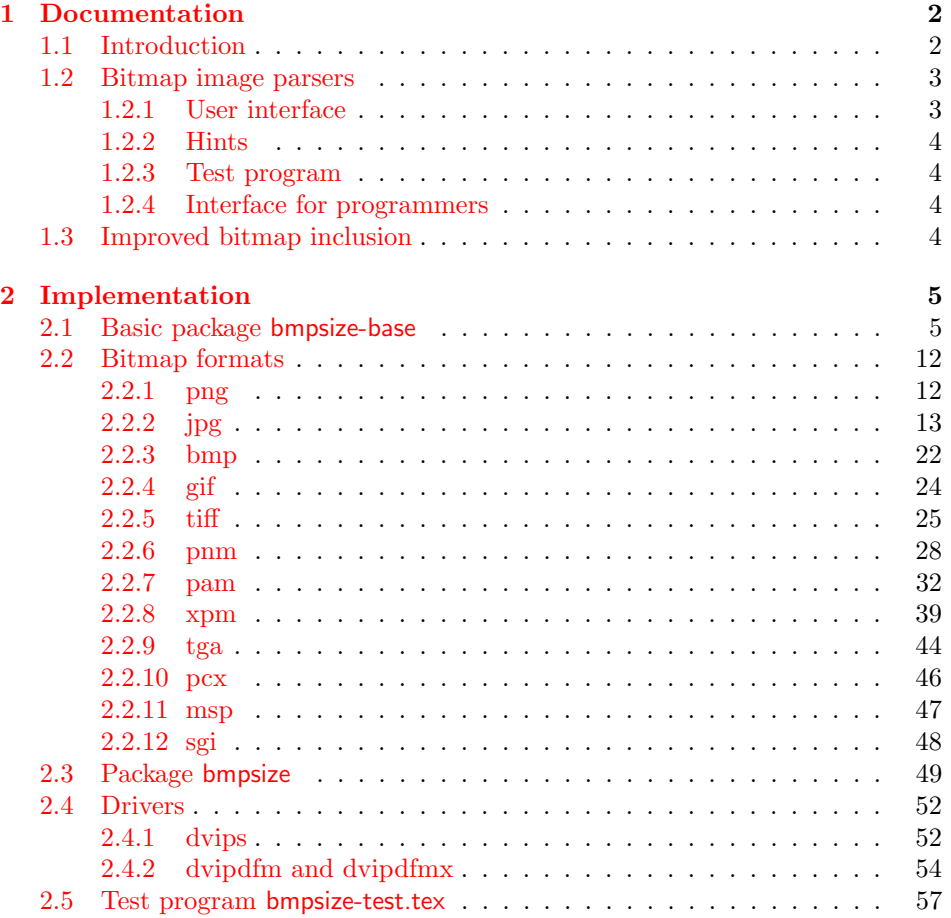

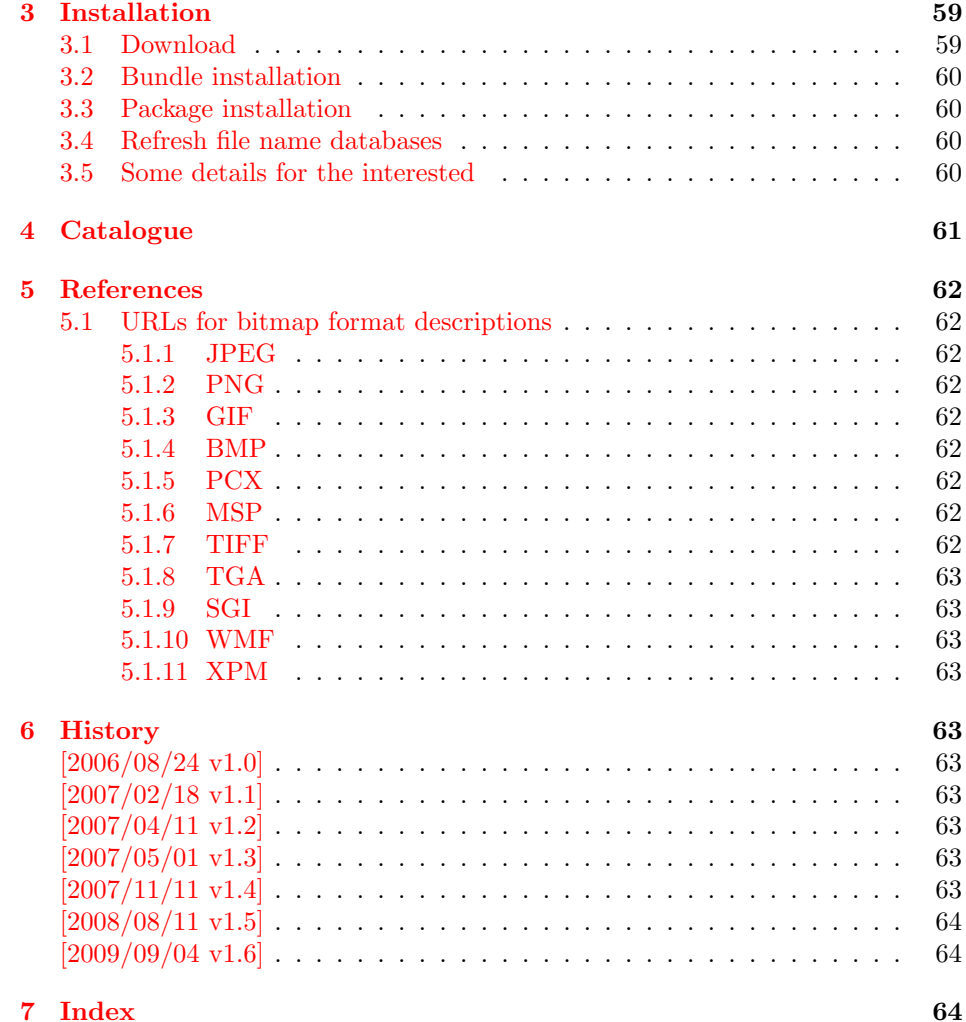

### <span id="page-1-0"></span>1 Documentation

### <span id="page-1-1"></span>1.1 Introduction

The support of bitmap images in the T<sub>E</sub>X world is quite poor. T<sub>E</sub>X can read text files and thus parse the bounding box of EPS files, but it cannot read binary files. If TEX reads a line, it removes spaces before the line end and normalizes the line end itself to get independent from the convention of the operating system.

The situation changed with pdfTEX. It is a TEX compiler, where the output driver is already integrated. Images of type JPEG and PNG are supported directly and the size of the images are reported back to the TEX language. Thus it is easy for package graphics to get the size of the images.

The problem remains for other drivers than pdfT<sub>E</sub>X in PDF mode. The size information must either be given manually by the bounding box options or an additional file is used for each image, where the size information is stored as EPS bounding box. Program dvips comes with the program ebb that create these .bb files. However it ignores the natural size of the image and uses a fixed resolution of 100 DPI.

Since pdfT<sub>E</sub>X  $1.30.0$  there are some new primites. Especially  $\pdffile{\text{dump}}$  is very helpful. It reads a file in binary mode and reports the selected area as hex dump. It works in both DVI and PDF mode of pdfT<sub>E</sub>X. Thus it is now possible to read and parse bitmap files to get their size. This project uses this feature to implement parsers for many bitmap file types.

#### <span id="page-2-0"></span>1.2 Bitmap image parsers

This project supports the following image types:

BMP, GIF, JPEG, MSP, PAM, PCX, PNG, PNM, SGI, TGA, TIFF, WMF, XPM

Consult the documentation of your TEX distribution and driver which types are supported by your driver. Sometimes automatically triggered conversions can be configured to extend the range of supported image types.

#### <span id="page-2-1"></span>1.2.1 User interface

Package bmpsize hooks into package graphics. If an image is included and its size is not given, then bmpsize investigates the image. If it could be parsed as known bitmap file type, the size is reported back to package graphics.

The following options are added to the options of package graphicx:

- resolutionunit: Specifies the unit of the options for setting the resolution. Default is 1in that means the numbers are interpreted as dots per inch (DPI).
- defaultresolution: Bitmap files do not always provide information about their resolution (density). If this information is not given, the values of this option are used to calculate the image size. Default: 72 !
- resolution: This option override the resolution given in the bitmap file.
- **bmpsizefast:** Values are true and false. The option is enabled by default. Then mainly  $\varepsilon$ -T<sub>E</sub>X's arithmetic is used to calculate the width and height. However the dimen dimensions are limited. Therefore overflow errors can happen. Disable then this option to use the arithmetic of package fp. It allows a larger range of numbers at the cost of speed.

Options defaultresolution and resolution expect two numbers, separated by a space. The first is taken as density for the horizontal x axis, the second for the vertical y axis. One of the numbers may be replaced by an exclamation mark. In this an aspect ratio is respected and the correct density for this axis automatically calculated. If one number is given, this number is used for both axes. Examples:

```
defaultresolution=72 ! \% Default
resolution=100 % Simulates behaviour of program ebb
```
The options can be set in \includegraphics or using \bmpsizesetup. \setkeys{Gin} is equivalent to the latter case.

```
\bmpsizesetup{resolutionunit=1in, resolution=100}
\includegraphics[
  defaultresolution=72 !,
  bmpsizefast=false
]{image}
```
#### <span id="page-3-0"></span>1.2.2 Hints

• My version of dyips.def  $1999/02/16$  v3.0i defines rules for the supported bitmap extensions, but does not include them in the list of extensions that are tried if the file name is not given with an extension. In such a case, the list of extensions can be set by \DeclareGraphicsExtensions, see grfguide. The following code just extends the list:

```
\makeatletter
\g@addto@macro\Gin@extensions{,.bmp,.pcx,.msp}
\makeatother
```
• My version of dvipdfm.def 1998/11/24 vx.x misses the graphics rule for PNG files. It can be added by:

```
\DeclareGraphicsRule{.png}{bmp}{.bb}{#1}
```
See the previous issue to add the extension .png to the list of extensions for package graphics.

#### <span id="page-3-1"></span>1.2.3 Test program

There is a test program bmpsize-test.tex. Run it through latex, pdflatex, or pdftex. Then given image files are inspected and the result is printed.

#### <span id="page-3-2"></span>1.2.4 Interface for programmers

The macro names of the parsers are  $\b{type}$ . Example:  $\b{type}$  is  $\c{type}$ in case of JPEG.

A parser sets the switch \ifbmpsize@ok to true, if it could successfully parse the image file. The width and height are returnd in \bmpsize@width and \bmpsize@height. If information about density is available, it is used to calculate width and height of the image, otherwise the values given by option defaultresolution is used. resolution overwrites the values in the image file.

### <span id="page-3-3"></span>1.3 Improved bitmap inclusion

Some drivers for package graphics define the graphics type bmp for bitmap images. The code in the standard drivers for dvips, dvipdfm, and dvipdfmx is very basic and misses essential features of the package graphicx. Therefore the code for bitmap inclusion is automatically rewritten by this package to add the following features:

- Support for viewport and trim.
- Support for clip.
- In case of dvipdfm and dvipdfmx the bitmap images are reused and not included again if they are used more than once.

However, there is a difference between dvipdfm and dvipdfmx, especially if images are reused. In the former case the reused box has width and height of 1bp, in the latter case its natural width. Thus the correct driver option must be given. dvipdfm and dvipdfmx are not equivalent.

Older versions of dvipdfmx uses a size of 1in. However I do want to distinguish between versions of the same program. Therefore the support of these older versions has stopped with version 1.6 of this package. Use version dvipdfmx-20090708 or newer (some few versions before will probably also work, but I don't want to investigate this further).

### <span id="page-4-0"></span>2 Implementation

### <span id="page-4-1"></span>2.1 Basic package bmpsize-base

Identification.

```
1 \langle *base \rangle
```

```
2 \ProvidesPackage{bmpsize-base}%
```

```
3 [2009/09/04 v1.6 Basic part of bmpsize (HO)]%
```
Modules of package fp are used for calculations.

```
4 \RequirePackage{fp-basic}
```

```
5 \RequirePackage{fp-snap}
```
Package fp uses nested \loop structures. That breaks with the plain-T<sub>E</sub>X version of **\loop**. Therefore we use the L<sup>A</sup>T<sub>E</sub>X variant.

#### <span id="page-4-11"></span>\@bmpsize@plain@loop

```
6 \long\def\@bmpsize@plain@loop#1\repeat{%
7 \def\iterate{%
8 #1\relax
9 \expandafter\iterate\fi
10 }%
11 \iterate
12 \let\iterate\relax
13 }
14 \RequirePackage{pdftexcmds}[2007/11/11]
15 \newif\ifbmpsize@ok
16 \let\@bmpsize@ok\bmpsize@oktrue
17
18 \newif\if@bmpsize@bigendian
19 \newif\if@bmpsize@absnum
20 \newif\if@bmpsize@user@resolution
21 \newif\if@bmpsize@fast
22 \@bmpsize@fasttrue
23
24 \def\@bmpsize@init{%
25 \let\@bmpsize@org@plain@loop\loop
26 \let\loop\@bmpsize@plain@loop
27 \bmpsize@okfalse
28 \@bmpsize@bigendiantrue
29 \@bmpsize@absnumfalse
30 \let\bmpsize@pixelwidth\relax
31 \let\bmpsize@pixelheight\relax
32 \let\bmpsize@pixelx\relax
33 \let\bmpsize@pixely\relax
34 \let\bmpsize@unit\relax
35 \let\bmpsize@pixelxdenom\relax
36 \let\bmpsize@pixelydenom\relax
37 \let\bmpsize@orientation\relax
38 }
39
40 \def\@bmpsize@stop#1\@nil{}
41
42 \def\@bmpsize@loop#1{%
43 #1%
44 \@bmpsize@loop{#1}%
45 }
46 \def\@bmpsize@break#1\@bmpsize@loop#2{}
```

```
47
48 \def\@bmpsize@size#1#2#3{%
49 \edef#3{\pdf@filesize{#1}}%
50 \ifx#3\@empty
51 \expandafter\@bmpsize@stop
52 \overline{52}53 \ifnum#3<#2\relax
54 \expandafter\@bmpsize@stop
55 \fi
56 }
57
58 \def\@bmpsize@read#1#2#3{%
59 \edef\@bmpsize@buf{\pdf@filedump{#3}{#2}{#1}}%
60 \edef\@bmpsize@temp{%
61 \noexpand\@bmpsize@check@byte{#2}\@bmpsize@buf{}{}\noexpand\\%
62 }%
63 \@bmpsize@temp
64 }
65 \def\@bmpsize@fillbuf#1{%
66 \ifx\@bmpsize@buf\@empty
67 \expandafter\@firstofone
68 \else
69 \expandafter\@gobble
70 \overline{f}71 {%
72 \edef\@bmpsize@buf{%
73 \pdf@filedump{\bmpsize@offset}{\bmpsize@fillbuflength}{#1}%
74 }%
75 \ifx\@bmpsize@buf\@empty
76 \expandafter\@bmpsize@stop
77 \fi
78 \edef\bmpsize@offset{\the\numexpr\bmpsize@offset+\bmpsize@fillbuflength}%
79 }%
80 }
81 \def\bmpsize@fillbuflength{10}
82
83 \def\@bmpsize@append#1#2#3{%
84 \edef#1{#2#3}%
85 }
86 \def\@bmpsize@pushback#1{%
87 \edef\@bmpsize@buf{#1\@bmpsize@buf}%
88 }
89
90 \def\@bmpsize@iswhite#1{%
91 \ifnum\pdf@strcmp{#1}{09}=\z@
92 \else
93 \ifnum\pdf@strcmp{#1}{0A}=\z@
94 \lambdaelse
95 \ifnum\pdf@strcmp{#1}{0D}=\z@
96 \else
97 \ifnum\pdf@strcmp{#1}{20}=\z@
98 \else
99 1%
100 \quad \text{If}101 \qquad \text{If}102 \fi
103 \fi
104 \space
```

```
105 }
106 \def\@bmpsize@isdigit#1{%
107 \ifnum\pdf@strcmp{#1}{30}<\z@
108 1%
109 \else
110 \ifnum\pdf@strcmp{#1}{39}>\z@
111 1%
112 \fi
113 \overrightarrow{fi}114 \space
115 }
116
117 \def\@bmpsize@check@byte#1#2#3{%
118 \ifnum#1<\@ne
119 \csname fi\endcsname
120 \@bmpsize@cleanup@end
121 \else
122 \csname fi\endcsname
123 \ifx!#2#3!%
124 \csname fi\endcsname
125 \@bmpsize@stop
126 \else
127 \csname fi\endcsname
128 \expandafter\@bmpsize@check@byte\expandafter{\the\numexpr#1-1}%
129 }
130 \def\@bmpsize@cleanup@end#1\\{}
131
132 \def\@bmpsize@swap@maybe#1{%
133 \if@bmpsize@bigendian
134 \else
135 \edef#1{\expandafter\@bmpsize@@swap#1\@empty\@empty\@empty\@empty}%
136 \fi
137 }
138 \def\@bmpsize@@swap#1#2#3#4#5#6#7#8{%
139 #7#8#5#6#3#4#1#2%
140 }
141
142 \def\@bmpsize@skip@one{%
143 \edef\@bmpsize@buf{\expandafter\@gobbletwo\@bmpsize@buf}%
144 }
145 \def\@bmpsize@skip@two{%
146 \edef\@bmpsize@buf{\expandafter\@gobblefour\@bmpsize@buf}%
147 }
148 \def\@bmpsize@skip@four{%
149 \edef\@bmpsize@buf{%
150 \expandafter\expandafter\expandafter\@gobblefour\expandafter
151 \@gobblefour\@bmpsize@buf
152 }%
153 }
154
155 \def\@bmpsize@grab#1#2{%
156 \edef#1{\noexpand\@bmpsize@grab@byte#2=\@bmpsize@buf\noexpand\\}%
157 \edef#1{#1}%
158 }
159 \def\@bmpsize@grab@byte#1=#2#3{%
160 #2#3%
161 \ifnum#1>\@ne
162 \expandafter\@bmpsize@grab@byte\the\numexpr#1-1\expandafter=%
```

```
7
```

```
163 \else
164 \expandafter\@bmpsize@cleanup@end
165 \fi
166 }
167
168 \def\@bmpsize@abs@maybe#1{%
169 \let\@bmpsize@temp\relax
170 \if@bmpsize@absnum
171 \ifnum"\expandafter\@car#1\@nil>7 %
172 \edef#1{\expandafter\@bmpsize@abs@byte#1\relax}%
173 \ifnum\pdf@strcmp{#1}{7FFFFFFF}=\z@
174 \let\@bmpsize@temp\@bmpsize@stop
175 \else
176 \def\@bmpsize@temp{\edef#1{\the\numexpr#1+1}}%
177 \fi
178 \fi
179 \fi
180 }
181 \def\@bmpsize@abs@byte#1{%
182 \ifx#1\relax
183 \else
184 \ifcase"0#1 %
185 F\or E\or D\or C\or B\or A\or 9\or 8\or
186 7\or 6\or 5\or 4\or 3\or 2\or 1\or 0%
187 \fi
188 \expandafter\@bmpsize@abs@byte
189 \fi
190 }
191
192 \def\@bmpsize@num@one#1{%
193 \@bmpsize@grab#11%
194 \@bmpsize@abs@maybe#1%
195 \edef#1{\number"#1}%
196 \@bmpsize@temp
197 \@bmpsize@skip@one
198 }
199 \def\@bmpsize@num@two#1{%
200 \@bmpsize@grab#12%
201 \@bmpsize@swap@maybe#1%
202 \@bmpsize@abs@maybe#1%
203 \edef#1{\number"#1}%
204 \@bmpsize@temp
205 \@bmpsize@skip@two
206 }
207 \def\@bmpsize@num@four#1{%
208 \@bmpsize@grab#14%
209 \@bmpsize@swap@maybe#1%
210 \@bmpsize@abs@maybe#1%
211 \ifnum\pdf@strcmp{#1}{7FFFFFFF}>\z@
212 \expandafter\@bmpsize@stop
213 \fi
214 \edef#1{\number"#1}%
215 \@bmpsize@temp
216 \@bmpsize@skip@four
217 }
218
219 \def\@bmpsize@div#1#2#3{% #1 := #2/#3
220 \FPdiv#1{#2}{#3}%
```

```
221 \@bmpsize@beautify#1%
222 }
223 \def\@bmpsize@beautify#1{%
224 \FPifint#1%
225 \edef#1{\expandafter\@bmpsize@trunc#1.\@nil}%
226 \else
227 \edef#1{\expandafter\@bmpsize@cleanup@frac#1.\@nil}%
228 \{f_i\}229 }
230 \def\@bmpsize@trunc#1.#2\@nil{#1}
231 % #1 isn't an integer, thus we should have at least one
232 % necessary digit after the dot
233 \def\@bmpsize@cleanup@frac#1.#2#3.#4\@nil{%
234 #1.#2%
235 \ifx\\#3\\%
236 \else
237 \@bmpsize@cleanup@fracdigits#3000000000\@nil
238 \fi
239 }
240 \def\@bmpsize@cleanup@fracdigits#1#2#3#4#5#6#7#8#9{%
241 \ifcase#9 %
242 \ifcase#8 %
243 \ifcase#7 %
244 \iint case #6 %245 \iint case #5 %246 \setminus if case #4 %
247 \big\} \ifcase #3 %
248 \setminus if case #2 %
249 \setminus 249 \setminus \setminus \set250 \qquad \qquad \text{leles}251 #1%
252 \qquad \qquad \int fi
253 \else
254 #1#2%
255 \qquad \qquad \int fi
256 \else
257 #1#2#3%
258 \fi
259 \else
260 #1#2#3#4%
261 \fi
262 \else
263 #1#2#3#4#5%
264 \overline{\phantom{a}} \fi
265 \else
266 #1#2#3#4#5#6%
267 \fi
268 \else
269 #1#2#3#4#5#6#7%
270 \foralli
271 \else
272 #1#2#3#4#5#6#7#8%
273 \ifmmode{\big\vert} \else{ 1273 \fi 1
274 \else
275 #1#2#3#4#5#6#7#8#9%
276 \fi
277 \@bmpsize@trunc.%
278 }
```

```
279
280 \def\@bmpsize@end{%
281 \ifbmpsize@ok
282 \ifx\bmpsize@pixelwidth\relax
283 \bmpsize@okfalse
284 \fi
285 \ifx\bmpsize@pixelheight\relax
286 \bmpsize@okfalse
287 \fi
288 \fi
289 \ifbmpsize@ok
290 \ifnum\bmpsize@pixelwidth>\z@
291 \else
292 \bmpsize@okfalse
293 \fi
294 \ifnum\bmpsize@pixelheight>\z@
295 \else
296 \bmpsize@okfalse
297 \fi
298 \fi
299 \ifbmpsize@ok
300 \ifcase 0%
301 \ifx\bmpsize@pixelx\relax 1 \fi
302 \ifx\bmpsize@pixely\relax 1 \fi
303 \ifnum\bmpsize@pixelx>\z@\else 1 \fi
304 \ifnum\bmpsize@pixely>\z@\else 1 \fi
305 \ifx\bmpsize@pixelxdenom\relax
306 \ifx\bmpsize@pixelydenom\relax\else 1 \fi
307 \else
308 \ifnum\bmpsize@pixelxdenom>\z@\else 1 \fi
309 \fi
310 \ifx\bmpsize@pixelydenom\relax
311 \else
312 \ifnum\bmpsize@pixelydenom>\z@\else 1 \fi
313 \fi
314 \else
315 \let\bmpsize@pixelx\relax
316 \let\bmpsize@pixely\relax
317 \let\bmpsize@unit\relax
318 \let\bmpsize@pixelxdenom\relax
319 \let\bmpsize@pixelydenom\relax
320 \fi
321 \ifx\bmpsize@pixelxdenom\relax
322 \else
323 \@bmpsize@div\bmpsize@pixelx\bmpsize@pixelx\bmpsize@pixelxdenom
324 \@bmpsize@div\bmpsize@pixely\bmpsize@pixely\bmpsize@pixelydenom
325 \let\bmpsize@pixelxdenom\relax
326 \let\bmpsize@pixelydenom\relax
327 \fi
328 \ifcase 0\ifx\bmpsize@unit\relax 1\fi
329 \if@bmpsize@user@resolution 1\fi
330 \relax
331 \let\bmpsize@calc@unit\bmpsize@unit
332 \let\bmpsize@calc@pixelx\bmpsize@pixelx
333 \let\bmpsize@calc@pixely\bmpsize@pixely
334 \text{le}335 \let\bmpsize@calc@unit\bmpsize@unit@default
336 \let\bmpsize@calc@pixelx\bmpsize@pixelx@default
```

```
337 \let\bmpsize@calc@pixely\bmpsize@pixely@default
338 \ifx\bmpsize@calc@pixely\Gin@exclamation
339 \ifx\bmpsize@pixelx\relax
340 \let\bmpsize@calc@pixely\bmpsize@calc@pixelx
341 \else
342 \FPdiv\bmpsize@calc@pixely\bmpsize@calc@pixelx\bmpsize@pixelx
343 \FPmul\bmpsize@calc@pixely\bmpsize@calc@pixely\bmpsize@pixely
344 \fi
345 \else
346 \ifx\bmpsize@calc@pixelx\Gin@exclamation
347 \ifx\bmpsize@pixelx\relax
348 \let\bmpsize@calc@pixelx\bmpsize@calc@pixely
349 \else
350 \FPdiv\bmpsize@calc@pixelx\bmpsize@calc@pixely\bmpsize@pixely
351 \FPmul\bmpsize@calc@pixelx\bmpsize@calc@pixelx\bmpsize@pixelx
352 \quad \text{If}353 \fi
354 \fi
355 \fi
356 \FPdiv\bmpsize@width\bmpsize@pixelwidth\bmpsize@calc@pixelx
357 \FPdiv\bmpsize@height\bmpsize@pixelheight\bmpsize@calc@pixely
358 % calculation of width and height in bp for package graphics
359 % 1in = 72bp = 72.27pt, 72/72.27 = 8/8.03, 1pt = 65536sp
360 \if@bmpsize@fast
361 \edef\bmpsize@width{%
362 \strip@pt\dimexpr.99626\dimexpr
363 \bmpsize@width\dimexpr\bmpsize@calc@unit
364 }%
365 \edef\bmpsize@height{%
366 \strip@pt\dimexpr.99626\dimexpr
367 \bmpsize@height\dimexpr\bmpsize@calc@unit
368 }%
369 \else
370 \edef\@bmpsize@temp{\number\dimexpr\bmpsize@calc@unit}%
371 \ifnum\@bmpsize@temp>100000 %
372 \FPmul\@bmpsize@temp\@bmpsize@temp{0.00001}%
373 \def\@bmpsize@corr{100000}%
374 \else
375 \let\@bmpsize@corr\relax
376 \fi
377 \FPmul\bmpsize@width\bmpsize@width\@bmpsize@temp
378 \FPmul\bmpsize@height\bmpsize@height\@bmpsize@temp
379 \FPmul\bmpsize@width\bmpsize@width{8}%
380 \FPmul\bmpsize@height\bmpsize@height{8}%
381 \FPdiv\bmpsize@width\bmpsize@width{8.03}%
382 \FPdiv\bmpsize@height\bmpsize@height{8.03}%
383 \FPdiv\bmpsize@width\bmpsize@width{65536}%
384 \FPdiv\bmpsize@height\bmpsize@height{65536}%
385 \ifx\@bmpsize@corr\relax
386 \else
387 \FPmul\bmpsize@width\bmpsize@width\@bmpsize@corr
388 \FPmul\bmpsize@height\bmpsize@height\@bmpsize@corr
389 \fi
390 \FPround\bmpsize@width\bmpsize@width{5}%
391 \FPround\bmpsize@height\bmpsize@height{5}%
392 \@bmpsize@beautify\bmpsize@width
393 \@bmpsize@beautify\bmpsize@height
394 \fi
```

```
395 \fi
396 \let\loop\@bmpsize@org@plain@loop
397 }
398 \def\bmpsize@unit@default{72.27pt}% more accurate than 1in
399 \def\bmpsize@pixelx@default{72}
400 \let\bmpsize@pixely@default\Gin@exclamation
401
402 \def\bmpsize@types{png,jpg,bmp,gif,tiff,pnm,pam,xpm,tga,pcx,msp,sgi}
403 \langle /base \rangle
```
### <span id="page-11-13"></span><span id="page-11-0"></span>2.2 Bitmap formats

```
2.2.1 png
```

```
begin png
big-endian
read 24 0
            -> $temp
check streq $temp [0x89 "PNG" 0x0D 0x0A 0x1A 0x0A]
num 4 -> $length
grab 4 -> $temp
check streq $temp ["IHDR"]
num 4 -> $pixelwidth
num 4 -> $pixelheight
ok
assign numexpr(20 + $length) -> $offset
loop
 read 8 $offset
 num 4 -> $length
 grad 4 \rightarrow $tempif streq $temp ["IDAT"]
   stop
 fi
  if streq $temp ["pHYs"]
   read 9 numexpr($offset + 8)
   num 4 \rightarrow $pixelx
   num 4 -> $pixely
   grab 1 -> $tempif numeq $temp 1
     assign {100cm} -> $unit
   fi
   stop
  fi
  assign numexpr($offset + 12 + $length) -> $offset
repeat
end
```

```
\bmpsize@read@png
```

```
404 \langle*base\rangle405 \def\bmpsize@read@png#1{%
406 \@bmpsize@init
407 \@bmpsize@bigendiantrue
408 \@bmpsize@read{#1}{24}{0}%
409 \@bmpsize@grab\bmpsize@temp{8}%
410 \@bmpsize@skip@four
411 \@bmpsize@skip@four
412 \ifnum\pdf@strcmp{\bmpsize@temp}{89504E470D0A1A0A}=\z@
```

```
413 \else
414 \expandafter\@bmpsize@stop
415 \fi
416 \@bmpsize@num@four\bmpsize@length
417 \@bmpsize@grab\bmpsize@temp{4}%
418 \@bmpsize@skip@four
419 \ifnum\pdf@strcmp{\bmpsize@temp}{49484452}=\z@
420 \else
421 \expandafter\@bmpsize@stop
422 \fi
423 \@bmpsize@num@four\bmpsize@pixelwidth
424 \@bmpsize@num@four\bmpsize@pixelheight
425 \@bmpsize@ok
426 \edef\bmpsize@offset{\the\numexpr20+\bmpsize@length}%
427 \@bmpsize@loop{%
428 \@bmpsize@read{#1}{8}{\bmpsize@offset}%
429 \@bmpsize@num@four\bmpsize@length
430 \@bmpsize@grab\bmpsize@temp{4}%
431 \@bmpsize@skip@four
432 \ifnum\pdf@strcmp{\bmpsize@temp}{49444154}=\z@
433 \expandafter\@firstofone
434 \else
435 \expandafter\@gobble
436 \fi
437 {%
438 \@bmpsize@stop
439 }%
440 \ifnum\pdf@strcmp{\bmpsize@temp}{70485973}=\z@
441 \expandafter\@firstofone
442 \else
443 \expandafter\@gobble
444 \fi
445 {%
446 \@bmpsize@read{#1}{9}{\numexpr\bmpsize@offset+8\relax}%
447 \@bmpsize@num@four\bmpsize@pixelx
448 \@bmpsize@num@four\bmpsize@pixely
449 \@bmpsize@grab\bmpsize@temp{1}%
450 \@bmpsize@skip@one
451 \ifnum\bmpsize@temp=1\relax
452 \expandafter\@firstofone
453 \else
454 \expandafter\@gobble
455 \fi
456 {%
457 \def\bmpsize@unit{100cm}%
458 }%
459 \@bmpsize@stop
460 }%
461 \edef\bmpsize@offset{\the\numexpr\bmpsize@offset+12+\bmpsize@length}%
462 }%
463 \@bmpsize@stop
464 \@nil
465 \@bmpsize@end
466 }%
467 \langle/base\rangle
```
<span id="page-12-36"></span><span id="page-12-35"></span><span id="page-12-31"></span><span id="page-12-29"></span><span id="page-12-28"></span><span id="page-12-27"></span><span id="page-12-25"></span><span id="page-12-22"></span><span id="page-12-21"></span><span id="page-12-17"></span><span id="page-12-14"></span><span id="page-12-11"></span><span id="page-12-10"></span><span id="page-12-4"></span><span id="page-12-1"></span><span id="page-12-0"></span>2.2.2 jpg

```
begin jpg
read 3 0
grab 3 -> $temp % SOI and 0xFF
check streq $temp [0xFF 0xD8 0xFF]
assign {2} -> $offset
assign {0} -> $exifdensity
loop
 read 4 $offset
 grab 1 -> $temp
 check streq $temp [0xFF]
 num 1 \rightarrow $temp
 if numeq $temp 0xDA % SOS
    stop
 fi
  % look for JFIF APP0 segment
  if numeq $temp 0xE0 % APP0
    num 2 -> $length
    if numeq $exifdensity 0
      if numge $length 16 % a JFIF segment has 16 bytes at least
       read 12 numexpr($offset + 4)
        grab 5 -> $temp % identifier
        if streq $temp ["JFIF" 0x0]
          check numge $length 16
          skip 2 % version
          num 1 -> $temp % units
          if numeq $temp 1
            assign {72.27pt} -> $unit
          else
            if numeq $temp 2
              assign {1cm} -> $unit
           fi
          fi
         num 2 -> $pixelx
         num 2 -> $pixely
        fi
      fi
    fi
  else
    if numeq $temp 0xE1 % APP1
     % look for Exif APP1 segment
     num 2 -> $length
      if numge $length 20 % identifier (6) + Tiff header (8) + first IFD (>=6)
        read 20 numexpr($offset + 4)
        grab 6 \rightarrow $temp
        if streq $temp ["Exif" 0x0 0x0]
          assign numexpr($offset + 10) -> $exifoffset
          % read TIFF header
          grab 2 -> $temp
          if streq $temp ["II"]
           little-endian
          else
            check streq $temp ["MM"]
           % big-endian
          fi
          num 2 -> $temp
          check numeq $temp 42
          num 4 -> $temp % offset of first IFD
```

```
check numgt $temp 0
% read first IFD
assign numexpr($temp + $exifoffset) -> $off
read 2 $off
num 2 -> $entries
assign numexpr($off + 2) -> $off
loop
  if numeq $entries 0
   break
 fi
 assign numexpr($entries - 1) -> $entries
 % entry format:
 % 2 tag
 % 2 field type
 % 4 count
 % 4 value/offset
 read 12 $off
  assign numexpr(f = 12) -> f = 12num 2 -> $tag
  if numeq $tag 296 % ResolutionUnit
   skip 6 % type: 3 (short), count: 1
   num 2 -> $temp
   ifcase $temp
   or % 1
     clear $unit
   or % 2
      assign {72.27pt} -> $unit
    or % 3
      assign {1cm} -> $unit
    else
      clear $unit % unknown
    fi
    ifcase $temp
    or % 1
    or % 2
     assign {1} -> $exifdensity
    or % 3
      assign {1} -> $exifdensity
    else
      assign $exifdensity -> $exifdensity
    fi
 fi
  % 256 ImageWidth (use width of JPG part)
  % 257 ImageHeight (use height of JPG part)
  if numeq $tag 274 % Orientation
   skip 6 % type: 3 (short), count: 1
   num 2 -> $temp
   if numge $temp 0
     if numle $temp 8
        assign $temp -> $orientation
      fi
   fi
 fi
  if numeq $tag 282 % XResolution
   skip 6
   num 4 -> $temp
   read 8 numexpr($temp + $exifoffset)
   num 4 -> $pixelx
```

```
num 4 -> $temp
          if numeq $temp 1
          else
            assign numexpr($temp) -> $pixelxdenom
            % div $pixelx $temp -> $pixelx
          fi
        fi
        if numeq $tag 283 % YResolution
          skip 6
          num 4 -> $temp
          read 8 numexpr($temp + $exifoffset)
          num 4 -> $pixely
          num 4 -> $temp
          if numeq $temp 1
          else
            assign numexpr($temp) -> $pixelydenom
            % div $pixely $temp -> $pixely
          fi
        fi
      repeat
      big-endian
   fi
 fi
else
 assign numexpr(\text{\$temp} - 0xCO) -> \text{\$temp}ifcase $temp % SOF_0
 or % SOF_1
 or % SOF_2
 or % SOF_3
 or % DHT
  assign {-1} -> $temp
 or % SOF_5
 or % SOF_6
 or % SOF_7
 or % JPG
  assign {-1} -> $temp
 or % SOF_9
 or % SOF_10
 or % SOF_11
 or % DAC
  assign {-1} -> $temp
 or % SOF_13
 or % SOF_14
 or % SOF_15
 else
   assign \{-1\} -> $temp
 fi
 if numeq $temp -1
 else
   read 4 numexpr($offset + 5)
   num 2 -> $pixelheight
   num 2 -> $pixelwidth
   if numeq $pixelheight 0
      clear $pixelheight
      stop
   fi
   ok
   stop
```

```
fi
      num 2 -> $length
    fi
  fi
  assign numexpr($offset + $length + 2) -> $offset
repeat
end
```
<span id="page-16-26"></span>\bmpsize@read@jpg

```
468 \langle*base\rangle469 \def\bmpsize@read@jpg#1{%
470 \@bmpsize@init
471 \@bmpsize@read{#1}{3}{0}%
472 \@bmpsize@grab\bmpsize@temp{3}%
473 \@bmpsize@skip@two
474 \@bmpsize@skip@one
475 \ifnum\pdf@strcmp{\bmpsize@temp}{FFD8FF}=\z@
476 \else
477 \expandafter\@bmpsize@stop
478 \fi
479 \def\bmpsize@offset{2}%
480 \def\bmpsize@exifdensity{0}%
481 \@bmpsize@loop{%
482 \@bmpsize@read{#1}{4}{\bmpsize@offset}%
483 \@bmpsize@grab\bmpsize@temp{1}%
484 \@bmpsize@skip@one
485 \ifnum\pdf@strcmp{\bmpsize@temp}{FF}=\z@
486 \else
487 \expandafter\@bmpsize@stop
488 \fi
489 \@bmpsize@num@one\bmpsize@temp
490 \ifnum\bmpsize@temp=218\relax
491 \expandafter\@firstofone
492 \else
493 \expandafter\@gobble
494 \fi
495 {%
496 \@bmpsize@stop
497 }%
498 \ifnum\bmpsize@temp=224\relax
499 \expandafter\@firstoftwo
500 \else
501 \expandafter\@secondoftwo
502 \overline{\phantom{a}}503 {%
504 \@bmpsize@num@two\bmpsize@length
505 \ifnum\bmpsize@exifdensity=0\relax
506 \expandafter\@firstofone
507 \else
508 \expandafter\@gobble
509 \fi
510 {%
511 \unless\ifnum\bmpsize@length<16\relax
512 \expandafter\@firstofone
513 \else
514 \expandafter\@gobble
515 \fi
516 {%
```
<span id="page-17-33"></span><span id="page-17-32"></span><span id="page-17-31"></span><span id="page-17-30"></span><span id="page-17-29"></span><span id="page-17-28"></span><span id="page-17-27"></span><span id="page-17-26"></span><span id="page-17-25"></span><span id="page-17-24"></span><span id="page-17-23"></span><span id="page-17-22"></span><span id="page-17-21"></span><span id="page-17-20"></span><span id="page-17-19"></span><span id="page-17-18"></span><span id="page-17-17"></span><span id="page-17-16"></span><span id="page-17-15"></span><span id="page-17-14"></span><span id="page-17-13"></span><span id="page-17-12"></span><span id="page-17-11"></span><span id="page-17-10"></span><span id="page-17-9"></span><span id="page-17-8"></span><span id="page-17-7"></span><span id="page-17-6"></span><span id="page-17-5"></span><span id="page-17-4"></span><span id="page-17-3"></span><span id="page-17-2"></span><span id="page-17-1"></span><span id="page-17-0"></span>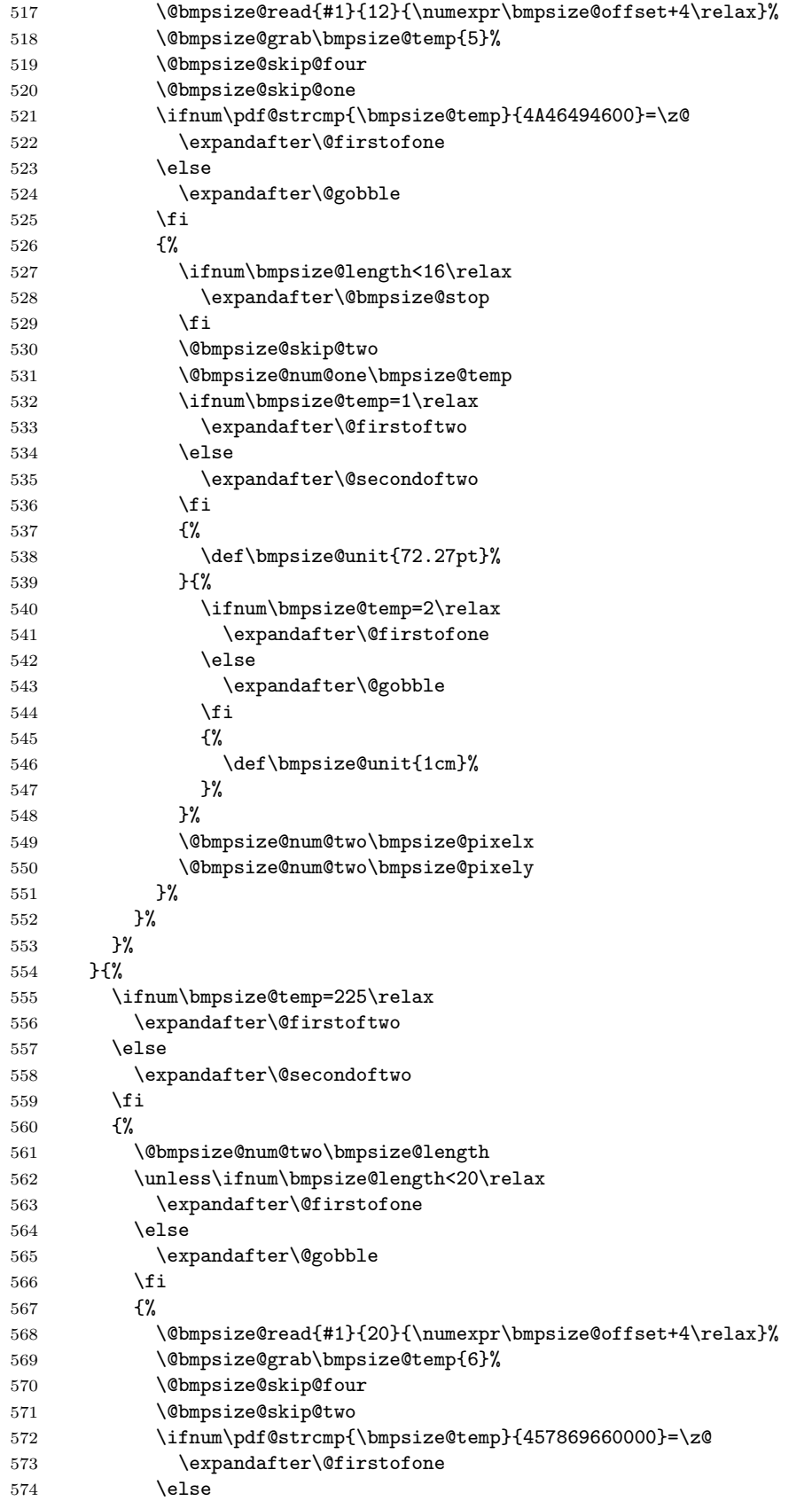

<span id="page-18-36"></span><span id="page-18-35"></span><span id="page-18-34"></span><span id="page-18-33"></span><span id="page-18-32"></span><span id="page-18-31"></span><span id="page-18-30"></span><span id="page-18-29"></span><span id="page-18-28"></span><span id="page-18-27"></span><span id="page-18-26"></span><span id="page-18-25"></span><span id="page-18-24"></span><span id="page-18-23"></span><span id="page-18-22"></span><span id="page-18-21"></span><span id="page-18-20"></span><span id="page-18-19"></span><span id="page-18-18"></span><span id="page-18-17"></span><span id="page-18-16"></span><span id="page-18-15"></span><span id="page-18-14"></span><span id="page-18-13"></span><span id="page-18-12"></span><span id="page-18-11"></span><span id="page-18-10"></span><span id="page-18-9"></span><span id="page-18-8"></span><span id="page-18-7"></span><span id="page-18-6"></span><span id="page-18-5"></span><span id="page-18-4"></span><span id="page-18-3"></span><span id="page-18-2"></span><span id="page-18-1"></span><span id="page-18-0"></span>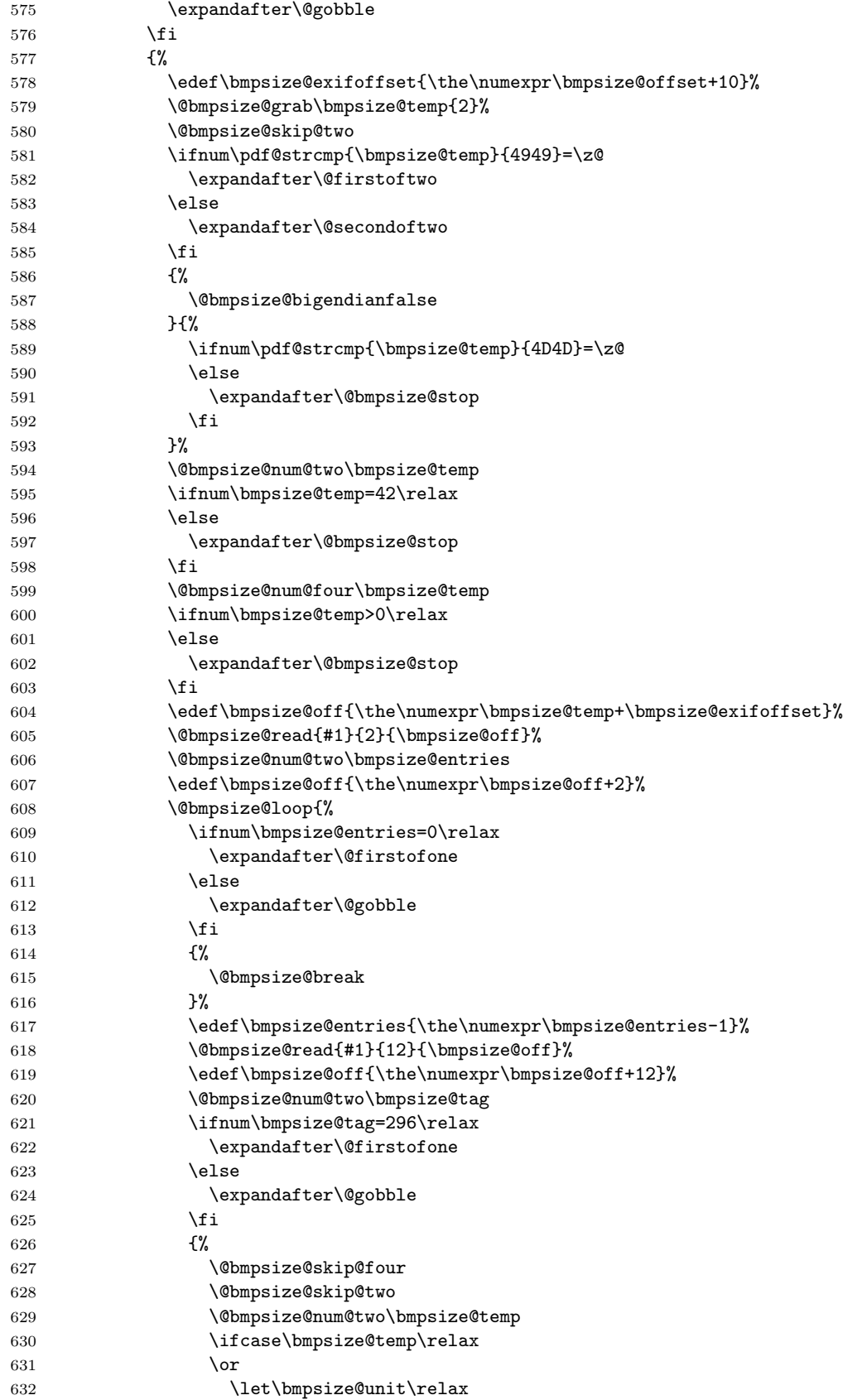

<span id="page-19-31"></span><span id="page-19-30"></span><span id="page-19-29"></span><span id="page-19-28"></span><span id="page-19-27"></span><span id="page-19-26"></span><span id="page-19-25"></span><span id="page-19-24"></span><span id="page-19-23"></span><span id="page-19-22"></span><span id="page-19-21"></span><span id="page-19-20"></span><span id="page-19-19"></span><span id="page-19-18"></span><span id="page-19-17"></span><span id="page-19-16"></span><span id="page-19-15"></span><span id="page-19-14"></span><span id="page-19-13"></span><span id="page-19-12"></span><span id="page-19-11"></span><span id="page-19-10"></span><span id="page-19-9"></span><span id="page-19-8"></span><span id="page-19-7"></span><span id="page-19-6"></span><span id="page-19-5"></span><span id="page-19-4"></span><span id="page-19-3"></span><span id="page-19-2"></span><span id="page-19-1"></span><span id="page-19-0"></span>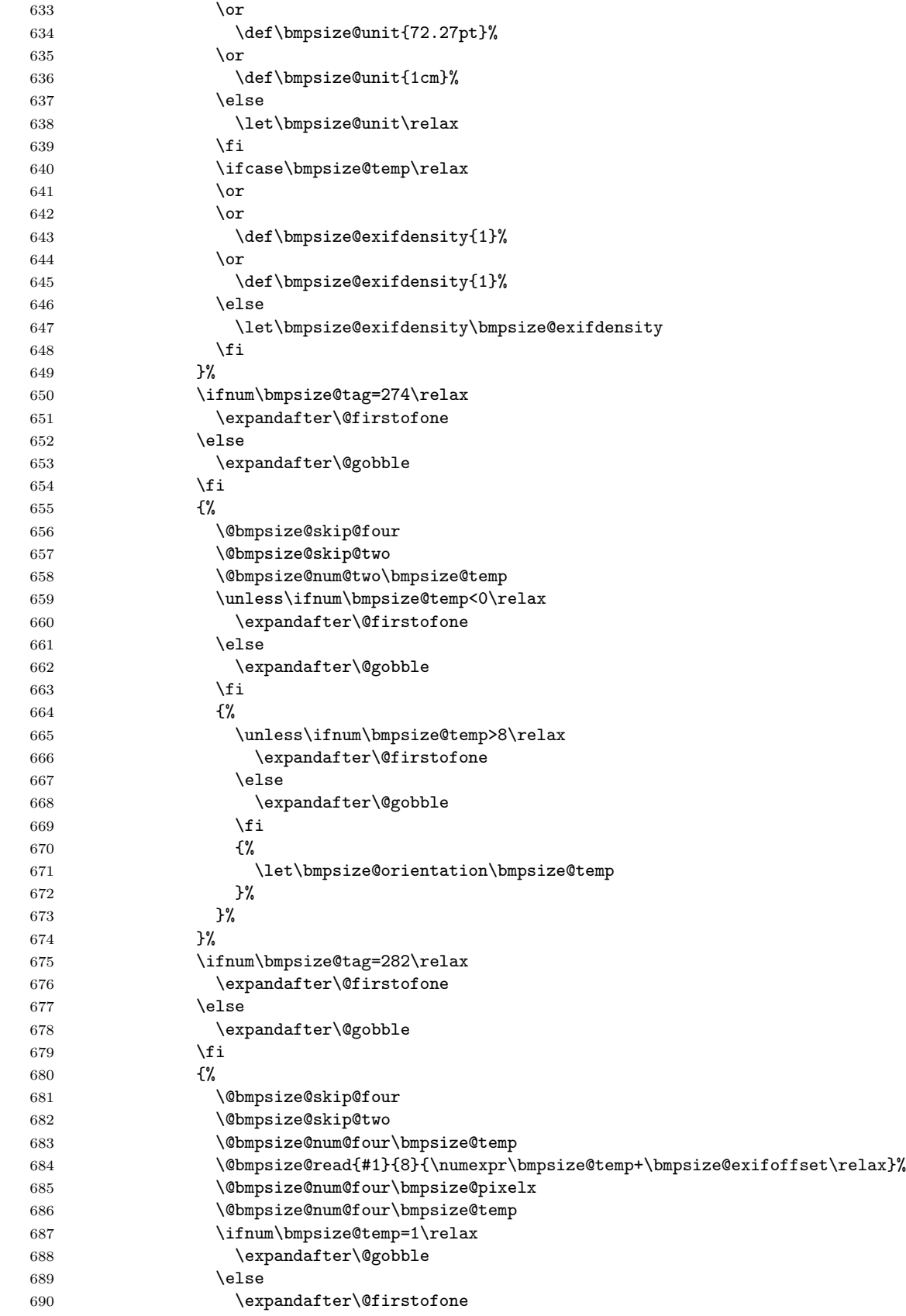

<span id="page-20-23"></span><span id="page-20-22"></span><span id="page-20-21"></span><span id="page-20-20"></span><span id="page-20-19"></span><span id="page-20-18"></span><span id="page-20-17"></span><span id="page-20-16"></span><span id="page-20-15"></span><span id="page-20-14"></span><span id="page-20-13"></span><span id="page-20-12"></span><span id="page-20-11"></span><span id="page-20-10"></span><span id="page-20-9"></span><span id="page-20-8"></span><span id="page-20-7"></span><span id="page-20-6"></span><span id="page-20-5"></span><span id="page-20-4"></span><span id="page-20-3"></span><span id="page-20-2"></span><span id="page-20-1"></span><span id="page-20-0"></span>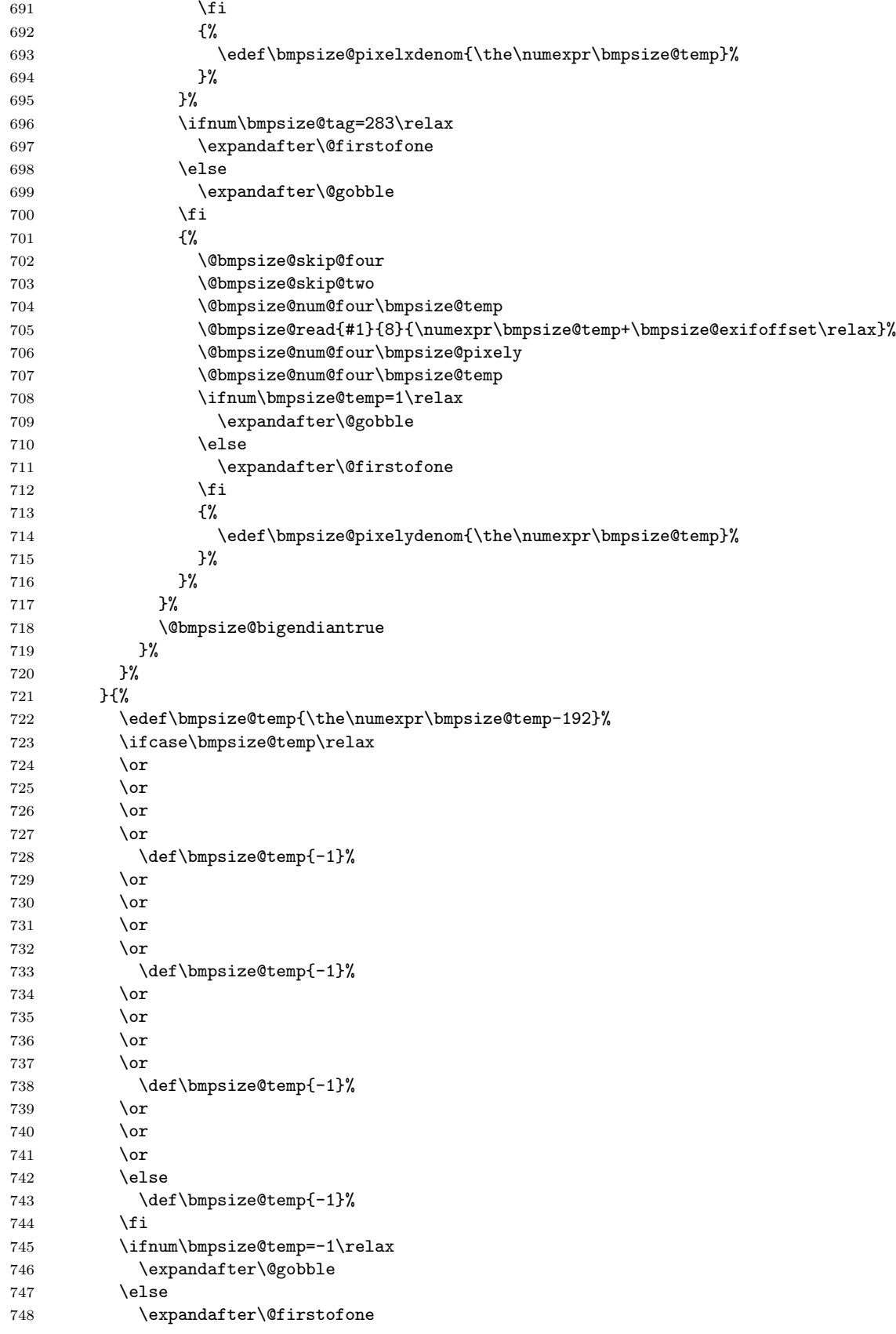

```
749 \qquad \qquad \int fi
750 {%
751 \@bmpsize@read{#1}{4}{\numexpr\bmpsize@offset+5\relax}%
752 \@bmpsize@num@two\bmpsize@pixelheight
753 \@bmpsize@num@two\bmpsize@pixelwidth
754 \ifnum\bmpsize@pixelheight=0\relax
755 \expandafter\@firstofone
756 \else
757 \expandafter\@gobble
758 \setminusfi
759 {%
760 \let\bmpsize@pixelheight\relax
761 \@bmpsize@stop
762 }%
763 \@bmpsize@ok
764 \@bmpsize@stop
765 }%
766 \@bmpsize@num@two\bmpsize@length
767 }%
768 }%
769 \edef\bmpsize@offset{\the\numexpr\bmpsize@offset+\bmpsize@length+2}%
770 }%
771 \@bmpsize@stop
772 \@nil
773 \@bmpsize@end
774 }%
775 \langle/base\rangle
```
#### <span id="page-21-13"></span><span id="page-21-12"></span><span id="page-21-9"></span><span id="page-21-8"></span><span id="page-21-4"></span><span id="page-21-1"></span><span id="page-21-0"></span>2.2.3 bmp

begin bmp

```
little-endian
read 26 0
grab 2 -> $temp
check streq $temp ["BM"]
skip 12
% header size is 4 bytes in V3+, unknown for V1, V2,
% known header sizes fit in 2 bytes
num 2 \rightarrow $temp
if numeq $temp 12 % V1
 skip 2
 num 2 -> $pixelwidth
 num 2 -> $pixelheight
 % no resolution entries
  ok
  stop
fi
if numeq $temp 64 % V2
 skip 2
 num 2 -> $pixelwidth
 num 2 -> $pixelheight
 % missing specification for resolution
 ok
  stop
fi
% V3, V4, V5
skip 2
```

```
num 4 -> $pixelwidth
absnum 4 -> $pixelheight
ok
read 8 38
num 4 -> $pixelx
num 4 -> $pixely
assign {100cm} -> $unit
end
```
<span id="page-22-33"></span>\bmpsize@read@bmp

```
776 \langle*base\rangle777 \def\bmpsize@read@bmp#1{%
778 \@bmpsize@init
779 \@bmpsize@bigendianfalse
780 \@bmpsize@read{#1}{26}{0}%
781 \@bmpsize@grab\bmpsize@temp{2}%
782 \@bmpsize@skip@two
783 \ifnum\pdf@strcmp{\bmpsize@temp}{424D}=\z@
784 \else
785 \expandafter\@bmpsize@stop
786 \fi
787 \@bmpsize@skip@four
788 \@bmpsize@skip@four
789 \@bmpsize@skip@four
790 \@bmpsize@num@two\bmpsize@temp
791 \ifnum\bmpsize@temp=12\relax
792 \expandafter\@firstofone
793 \else
794 \expandafter\@gobble
795 \fi
796 {%
797 \@bmpsize@skip@two
798 \@bmpsize@num@two\bmpsize@pixelwidth
799 \@bmpsize@num@two\bmpsize@pixelheight
800 \@bmpsize@ok
801 \@bmpsize@stop
802 }%
803 \ifnum\bmpsize@temp=64\relax
804 \expandafter\@firstofone
805 \else
806 \expandafter\@gobble
807 \fi
808 {%
809 \@bmpsize@skip@two
810 \@bmpsize@num@two\bmpsize@pixelwidth
811 \@bmpsize@num@two\bmpsize@pixelheight
812 \@bmpsize@ok
813 \@bmpsize@stop
814 }%
815 \@bmpsize@skip@two
816 \@bmpsize@num@four\bmpsize@pixelwidth
817 \@bmpsize@absnumtrue
818 \@bmpsize@num@four\bmpsize@pixelheight
819 \@bmpsize@absnumfalse
820 \@bmpsize@ok
821 \@bmpsize@read{#1}{8}{38}%
822 \@bmpsize@num@four\bmpsize@pixelx
823 \@bmpsize@num@four\bmpsize@pixely
```

```
824 \def\bmpsize@unit{100cm}%
                   825 \@bmpsize@stop
                   826 \@nil
                   827 \@bmpsize@end
                   828 }%
                   829 \langle/base\rangle2.2.4 gif
                  begin gif
                  little-endian
                  % Header
                  read 13 0
                  grab 3 -> $temp
                  check streq $temp ["GIF"]
                  skip 3 % version
                  % Logical Screen Descriptor
                  num 2 -> $pixelwidth
                  num 2 -> $pixelheight
                  skip 2
                  num 1 -> $temp % Pixel Aspect Ratio
                  if numeq $temp 0
                  else
                    assign numexpr($temp + 15) -> $pixelx
                    assign {64} -> $pixely
                  fi
                  ok
                  end
\bmpsize@read@gif
                   830 \langle*base\rangle831 \def\bmpsize@read@gif#1{%
                   832 \@bmpsize@init
                   833 \@bmpsize@bigendianfalse
                   834 \@bmpsize@read{#1}{13}{0}%
                   835 \@bmpsize@grab\bmpsize@temp{3}%
                   836 \@bmpsize@skip@two
                   837 \@bmpsize@skip@one
                   838 \ifnum\pdf@strcmp{\bmpsize@temp}{474946}=\z@
                   839 \else
                   840 \expandafter\@bmpsize@stop
                   841 \fi
                   842 \@bmpsize@skip@two
                   843 \@bmpsize@skip@one
                   844 \@bmpsize@num@two\bmpsize@pixelwidth
                   845 \@bmpsize@num@two\bmpsize@pixelheight
                   846 \@bmpsize@skip@two
                   847 \@bmpsize@num@one\bmpsize@temp
                   848 \ifnum\bmpsize@temp=0\relax
                   849 \expandafter\@gobble
                   850 \else
                   851 \expandafter\@firstofone
                   852 \fi
                   853 {%
                   854 \edef\bmpsize@pixelx{\the\numexpr\bmpsize@temp+15}%
                   855 \def\bmpsize@pixely{64}%
```

```
856 }%
857 \@bmpsize@ok
858 \@bmpsize@stop
859 \@nil
860 \@bmpsize@end
861 }%
862 \langle/base\rangle
```
#### <span id="page-24-0"></span>2.2.5 tiff

```
begin tiff
% defaults
assign {72.27pt} -> $unit
% Image File Header
read 8 0
grab 2 -> $temp
if streq $temp ["II"]
 little-endian
else
 check streq $temp ["MM"]
 big-endian
fi
num 2 -> $temp
check numeq $temp 42
num 4 -> $offset % first IFD (Image File Directory)
% First IFD
read 2 $offset
assign numexpr($offset + 2) -> $offset
num 2 -> $entries
ok % must rely on checks at the end
loop
  if numeq $entries 0
    stop
 fi
 assign numexpr($entries - 1) -> $entries
 % entry format:
 % 2 tag
 % 2 field type
 % 4 count
 % 4 value/offset
 read 12 $offset
  assign numexpr($offset + 12) -> $offset
 num 2 -> $tag % tag
  if numeq $temp 296 % ResolutionUnit
    skip 6 % type: 3 (short), count: 1
    num 2 -> $temp
    ifcase $temp
    or % 1
     clear $unit
    or % 2
     assign {72.27pt} -> $unit
    or % 3
      assign {1cm} -> $unit
    else
      clear $unit
    fi
```

```
fi
                     if numeq $tag 256 % ImageWidth
                       skip 6
                       num 4 -> $pixelwidth
                     fi
                     if numeq $tag 257 % ImageLength
                       skip 6
                       num 4 -> $pixelheight
                     fi
                     if numeq $tag 282 % XResolution
                       skip 6
                       num 4 -> $temp
                       read 8 $temp
                       num 4 -> $pixelx
                       num 4 -> $temp
                       if numeq $temp 1
                       else
                         assign numexpr($temp) -> $pixelxdenom
                         % div $pixelx $temp -> $pixelx
                       fi
                     fi
                     if numeq $tag 283 % YResolution
                       skip 6
                       num 4 -> $temp
                       read 8 $temp
                       num 4 -> $pixely
                       num 4 -> $temp
                       if numeq $temp 1
                       else
                         assign numexpr($temp) -> $pixelydenom
                         % div $pixely $temp -> $pixely
                       fi
                     fi
                   repeat
                   end
\bmpsize@read@tiff
                    863 \langle*base\rangle864 \def\bmpsize@read@tiff#1{%
                    865 \@bmpsize@init
                    866 \def\bmpsize@unit{72.27pt}%
                    867 \@bmpsize@read{#1}{8}{0}%
                    868 \@bmpsize@grab\bmpsize@temp{2}%
                    869 \@bmpsize@skip@two
                    870 \ifnum\pdf@strcmp{\bmpsize@temp}{4949}=\z@
                    871 \expandafter\@firstoftwo
                    872 \else
                    873 \expandafter\@secondoftwo
                    874 \fi
                    875 {%
                    876 \@bmpsize@bigendianfalse
                    877 }{%
                    878 \ifnum\pdf@strcmp{\bmpsize@temp}{4D4D}=\z@
                    879 \else
                    880 \expandafter\@bmpsize@stop
                    881 \fi
                    882 \@bmpsize@bigendiantrue
                    883 }%
```

```
884 \@bmpsize@num@two\bmpsize@temp
885 \ifnum\bmpsize@temp=42\relax
886 \else
887 \expandafter\@bmpsize@stop
888 \fi
889 \@bmpsize@num@four\bmpsize@offset
890 \@bmpsize@read{#1}{2}{\bmpsize@offset}%
891 \edef\bmpsize@offset{\the\numexpr\bmpsize@offset+2}%
892 \@bmpsize@num@two\bmpsize@entries
893 \@bmpsize@ok
894 \@bmpsize@loop{%
895 \ifnum\bmpsize@entries=0\relax
896 \expandafter\@firstofone
897 \else
898 \expandafter\@gobble
899 \fi
900 {%
901 \@bmpsize@stop
902 }%
903 \edef\bmpsize@entries{\the\numexpr\bmpsize@entries-1}%
904 \@bmpsize@read{#1}{12}{\bmpsize@offset}%
905 \edef\bmpsize@offset{\the\numexpr\bmpsize@offset+12}%
906 \@bmpsize@num@two\bmpsize@tag
907 \ifnum\bmpsize@temp=296\relax
908 \expandafter\@firstofone
909 \else
910 \expandafter\@gobble
911 \fi
912 {%
913 \@bmpsize@skip@four
914 \@bmpsize@skip@two
915 \@bmpsize@num@two\bmpsize@temp
916 \ifcase\bmpsize@temp\relax
917 \or
918 \let\bmpsize@unit\relax
919 \qquad \qquad \text{or}920 \def\bmpsize@unit{72.27pt}%
921 \qquad \qquad \text{or}922 \def\bmpsize@unit{1cm}%
923 \else
924 \let\bmpsize@unit\relax
925 \setminusfi
926 }%
927 \ifnum\bmpsize@tag=256\relax
928 \expandafter\@firstofone
929 \else
930 \expandafter\@gobble
931 \qquad \qquad \fi
932 {%
933 \@bmpsize@skip@four
934 \@bmpsize@skip@two
935 \@bmpsize@num@four\bmpsize@pixelwidth
936 }%
937 \ifnum\bmpsize@tag=257\relax
938 \expandafter\@firstofone
939 \else
940 \expandafter\@gobble
941 \fi
```

```
942 {%
943 \@bmpsize@skip@four
944 \@bmpsize@skip@two
945 \@bmpsize@num@four\bmpsize@pixelheight
946 }%
947 \ifnum\bmpsize@tag=282\relax
948 \expandafter\@firstofone
949 \else
950 \expandafter\@gobble
951 \setminusfi
952 {%
953 \@bmpsize@skip@four
954 \@bmpsize@skip@two
955 \@bmpsize@num@four\bmpsize@temp
956 \@bmpsize@read{#1}{8}{\bmpsize@temp}%
957 \@bmpsize@num@four\bmpsize@pixelx
958 \@bmpsize@num@four\bmpsize@temp
959 \ifnum\bmpsize@temp=1\relax
960 \expandafter\@gobble
961 \else
962 \expandafter\@firstofone
963 \fi
964 {%
965 \edef\bmpsize@pixelxdenom{\the\numexpr\bmpsize@temp}%<br>966 }%
966
967 }%
968 \ifnum\bmpsize@tag=283\relax
969 \expandafter\@firstofone
970 \else
971 \expandafter\@gobble
972 \fi
973 {%
974 \@bmpsize@skip@four
975 \@bmpsize@skip@two
976 \@bmpsize@num@four\bmpsize@temp
977 \@bmpsize@read{#1}{8}{\bmpsize@temp}%
978 \@bmpsize@num@four\bmpsize@pixely
979 \@bmpsize@num@four\bmpsize@temp
980 \ifnum\bmpsize@temp=1\relax
981 \expandafter\@gobble
982 \else
983 \expandafter\@firstofone
984 \fi
985 {%
986 \edef\bmpsize@pixelydenom{\the\numexpr\bmpsize@temp}%
987 }%
988 }%
989 }%
990 \@bmpsize@stop
991 \@nil
992 \@bmpsize@end
993 }%
994 \langle/base\rangle
```
### <span id="page-27-32"></span><span id="page-27-28"></span><span id="page-27-26"></span><span id="page-27-25"></span><span id="page-27-24"></span><span id="page-27-21"></span><span id="page-27-17"></span><span id="page-27-16"></span><span id="page-27-13"></span><span id="page-27-10"></span><span id="page-27-8"></span><span id="page-27-7"></span><span id="page-27-6"></span><span id="page-27-1"></span><span id="page-27-0"></span>2.2.6 pnm

begin pnm assign {0} -> \$offset

```
read 3 $offset
assign {3} -> $offset
grab 1 \rightarrow $tempcheck streq $temp ["P"]
grab 1 -> $temp
check strge $temp ["1"]
check strle $temp ["6"]
% ensure one white space
grab 1 \rightarrow $temp
if iswhite $temp
else
  stop
fi
loop
  % skip white space
  fillbuf
  grab 1 -> $temp
  if iswhite $temp
  else
    if streq $temp ["#"]
      % ignore comments
      loop
        fillbuf
        grab 1 \rightarrow $temp
        if streq $temp [0x0A]
          break
        else
          if streq $temp [0x0D]
            break
          fi
        fi
      repeat
    else
      pushback $temp
      break
    fi
  fi
repeat
assign {} -> $tempnum
loop
 fillbuf
  grab 1 -> $temp
  if isdigit $temp
    append $tempnum $temp -> $tempnum
  else
    if iswhite $temp
      break
    else
      stop
    fi
  fi
repeat
assign unescapehex($tempnum) -> $pixelwidth
loop
  fillbuf
  grab 1 \rightarrow $temp
  if iswhite $temp
  else
```

```
pushback $temp
    break
 fi
repeat
assign {} -> $tempnum
loop
 fillbuf
  grab 1 \rightarrow $tempif isdigit $temp
    append $tempnum $temp -> $tempnum
  else
    if iswhite $temp
      break
    else
      stop
    fi
  fi
repeat
assign unescapehex($tempnum) -> $pixelheight
ok
end
```
<span id="page-29-22"></span>\bmpsize@read@pnm

```
995 \langle*base\rangle996 \def\bmpsize@read@pnm#1{%
997 \@bmpsize@init
998 \def\bmpsize@offset{0}%
999 \@bmpsize@read{#1}{3}{\bmpsize@offset}%
1000 \def\bmpsize@offset{3}%
1001 \@bmpsize@grab\bmpsize@temp{1}%
1002 \@bmpsize@skip@one
1003 \ifnum\pdf@strcmp{\bmpsize@temp}{50}=\z@
1004 \else
1005 \expandafter\@bmpsize@stop
1006 \fi
1007 \@bmpsize@grab\bmpsize@temp{1}%
1008 \@bmpsize@skip@one
1009 \ifnum\pdf@strcmp{\bmpsize@temp}{31}<\z@
1010 \expandafter\@bmpsize@stop
1011 \fi
1012 \ifnum\pdf@strcmp{\bmpsize@temp}{36}>\z@
1013 \expandafter\@bmpsize@stop
1014 \fi
1015 \@bmpsize@grab\bmpsize@temp{1}%
1016 \@bmpsize@skip@one
1017 \ifcase 0\@bmpsize@iswhite\bmpsize@temp
1018 \expandafter\@gobble
1019 \else
1020 \expandafter\@firstofone
1021 \fi
1022 {%
1023 \@bmpsize@stop
1024 }%
1025 \@bmpsize@loop{%
1026 \@bmpsize@fillbuf{#1}%
1027 \@bmpsize@grab\bmpsize@temp{1}%
1028 \@bmpsize@skip@one
1029 \ifcase 0\@bmpsize@iswhite\bmpsize@temp
```

```
1030 \expandafter\@gobble
1031 \else
1032 \expandafter\@firstofone
1033 \fi
1034 {%
1035 \ifnum\pdf@strcmp{\bmpsize@temp}{23}=\z@
1036 \expandafter\@firstoftwo
1037 \else
1038 \expandafter\@secondoftwo
1039 \setminusfi
1040 {%
1041 \@bmpsize@loop{%
1042 \@bmpsize@fillbuf{#1}%
1043 \@bmpsize@grab\bmpsize@temp{1}%
1044 \@bmpsize@skip@one
1045 \ifnum\pdf@strcmp{\bmpsize@temp}{0A}=\z@
1046 \expandafter\@firstoftwo
1047 \else
1048 \expandafter\@secondoftwo
1049 \fi
1050 {%
1051 \@bmpsize@break
1052 }{%
1053 \ifnum\pdf@strcmp{\bmpsize@temp}{0D}=\z@
1054 \expandafter\@firstofone
1055 \else
1056 \expandafter\@gobble
1057 \fi
1058 {%
1059 \@bmpsize@break
1060 }%
1061 }%
1062 }%
1063 }{%
1064 \@bmpsize@pushback\bmpsize@temp
1065 \@bmpsize@break
1066 }%
1067 }%
1068 }%
1069 \def\bmpsize@tempnum{}%
1070 \@bmpsize@loop{%
1071 \@bmpsize@fillbuf{#1}%
1072 \@bmpsize@grab\bmpsize@temp{1}%
1073 \@bmpsize@skip@one
1074 \ifcase 0\@bmpsize@isdigit\bmpsize@temp
1075 \expandafter\@firstoftwo
1076 \else
1077 \expandafter\@secondoftwo
1078 \fi
1079 {%
1080 \@bmpsize@append\bmpsize@tempnum\bmpsize@tempnum\bmpsize@temp
1081 }{%
1082 \ifcase 0\@bmpsize@iswhite\bmpsize@temp
1083 \expandafter\@firstoftwo
1084 \else
1085 \expandafter\@secondoftwo
1086 \fi
1087 {%
```

```
1088 \@bmpsize@break
1089 }{%
1090 \@bmpsize@stop
1091 }%
1092 }%
1093 }%
1094 \edef\bmpsize@pixelwidth{\pdf@unescapehex{\bmpsize@tempnum}}%
1095 \@bmpsize@loop{%
1096 \@bmpsize@fillbuf{#1}%
1097 \@bmpsize@grab\bmpsize@temp{1}%
1098 \@bmpsize@skip@one
1099 \ifcase 0\@bmpsize@iswhite\bmpsize@temp
1100 \expandafter\@gobble
1101 \else
1102 \expandafter\@firstofone
1103 \setminusfi
1104 {%
1105 \@bmpsize@pushback\bmpsize@temp
1106 \@bmpsize@break
1107 }%
1108 }%
1109 \def\bmpsize@tempnum{}%
1110 \@bmpsize@loop{%
1111 \@bmpsize@fillbuf{#1}%
1112 \@bmpsize@grab\bmpsize@temp{1}%
1113 \@bmpsize@skip@one
1114 \ifcase 0\@bmpsize@isdigit\bmpsize@temp
1115 \expandafter\@firstoftwo
1116 \else
1117 \expandafter\@secondoftwo
1118 \fi
1119 {%
1120 \@bmpsize@append\bmpsize@tempnum\bmpsize@tempnum\bmpsize@temp
1121 }{%
1122 \ifcase 0\@bmpsize@iswhite\bmpsize@temp
1123 \expandafter\@firstoftwo
1124 \else
1125 \expandafter\@secondoftwo
1126 \overline{126}1127 {%
1128 \@bmpsize@break
1129 }{%
1130 \@bmpsize@stop
1131 }%
1132 }%
1133 }%
1134 \edef\bmpsize@pixelheight{\pdf@unescapehex{\bmpsize@tempnum}}%
1135 \@bmpsize@ok
1136 \@bmpsize@stop
1137 \@nil
1138 \@bmpsize@end
1139 }%
1140 \langle /base)
```
#### <span id="page-31-29"></span><span id="page-31-28"></span><span id="page-31-27"></span><span id="page-31-26"></span><span id="page-31-24"></span><span id="page-31-21"></span><span id="page-31-20"></span><span id="page-31-15"></span><span id="page-31-12"></span><span id="page-31-5"></span><span id="page-31-4"></span><span id="page-31-1"></span><span id="page-31-0"></span>2.2.7 pam

begin pam read 3 0

```
assign {3} -> $offset
assign $offset -> $off
grab 3 -> $temp
check streq $temp ["P7" 0x0A]
loop
 fillbuf
 grab 1 \rightarrow $temp
 if iswhite $temp
    % ignore white space
    assign numexpr($off + 1) -> $off
  else
    if streq $temp ["#"]
      % ignore comment line
      assign numexpr($off + 1) -> $off
      loop
        fillbuf
        grab 1 -> $temp
        assign numexpr($off + 1) -> $off
        if streq $temp [0x0A]
          break
        fi
      repeat
    else
      read 6 $off
      assign numexpr(f = 6) -> f = 6grab 5 \rightarrow $head
      if streq $head ["WIDTH"]
        assign numexpr($off + 5) -> $off
        % skip white space
        loop
          fillbuf
          grab 1 -> $temp
          if iswhite $temp
            assign numexpr($off + 1) -> $off
          else
            if isdigit $temp
              assign numexpr($off + 1) -> $off
              break
            else
              % error
              stop
            fi
          fi
        repeat
        % read number
        assign $temp -> $tempnum
        loop
          fillbuf
          grab 1 -> $temp
          if isdigit $temp
            assign numexpr(f of f + 1) -> f of fappend $tempnum $temp -> $tempnum
          else
            pushback $temp
            break
          fi
        repeat
        % skip to end of line
```

```
loop
    fillbuf
    grab 1 \rightarrow $temp
    assign numexpr($off + 1) -> $off
    if streq $temp [0x0A]
      break
    fi
  repeat
  assign unescapehex($tempnum) -> $pixelwidth
else
  grab 1 \rightarrow $temp
  append $head $temp -> $head
  if streq $head ["ENDHDR"]
    % last header line
    ok
    stop
  else
    if streq $head ["HEIGHT"]
      assign numexpr(f = 6) -> f = 6% skip white space
      loop
        fillbuf
        grab 1 -> $temp
        if iswhite $temp
          assign numexpr(\text{\$off} + 1) -> \text{\$off}else
          if isdigit $temp
            assign numexpr($off + 1) -> $off
            break
          else
            % error
            stop
          fi
        fi
      repeat
      % read number
      assign $temp -> $tempnum
      loop
        fillbuf
        grab 1 -> $temp
        if isdigit $temp
          assign numexpr($off + 1) -> $off
          append $tempnum $temp -> $tempnum
        else
          pushback $temp
          break
        fi
      repeat
      % skip to end of line
      loop
        fillbuf
        grab 1 \rightarrow $temp
        assign numexpr($off + 1) -> $off
        if streq $temp [0x0A]
          break
        fi
      repeat
      assign unescapehex($tempnum) -> $pixelheight
```

```
else
              % ignore unknown header line
              pushback $head
              loop
                fillbuf
                grab 1 \rightarrow $tempassign numexpr(\text{\$off} + 1) -> \text{\$off}if streq $temp [0x0A]
                   break
                fi
              repeat
           fi
         fi
       fi
    fi
  fi
repeat
end
```
#### <span id="page-34-24"></span>\bmpsize@read@pam

```
1141 \langle*base\rangle1142 \def\bmpsize@read@pam#1{%
1143 \@bmpsize@init
1144 \@bmpsize@read{#1}{3}{0}%
1145 \def\bmpsize@offset{3}%
1146 \let\bmpsize@off\bmpsize@offset
1147 \@bmpsize@grab\bmpsize@temp{3}%
1148 \@bmpsize@skip@two
1149 \@bmpsize@skip@one
1150 \ifnum\pdf@strcmp{\bmpsize@temp}{50370A}=\z@
1151 \else
1152 \expandafter\@bmpsize@stop
1153 \fi
1154 \@bmpsize@loop{%
1155 \@bmpsize@fillbuf{#1}%
1156 \@bmpsize@grab\bmpsize@temp{1}%
1157 \@bmpsize@skip@one
1158 \ifcase 0\@bmpsize@iswhite\bmpsize@temp
1159 \expandafter\@firstoftwo
1160 \else
1161 \expandafter\@secondoftwo
1162 \fi
1163 {%
1164 \edef\bmpsize@off{\the\numexpr\bmpsize@off+1}%
1165 }{%
1166 \ifnum\pdf@strcmp{\bmpsize@temp}{23}=\z@
1167 \expandafter\@firstoftwo
1168 \else
1169 \expandafter\@secondoftwo
1170 \overline{f}1171 {%
1172 \edef\bmpsize@off{\the\numexpr\bmpsize@off+1}%
1173 \@bmpsize@loop{%
1174 \@bmpsize@fillbuf{#1}%
1175 \@bmpsize@grab\bmpsize@temp{1}%
1176 \@bmpsize@skip@one
1177 \edef\bmpsize@off{\the\numexpr\bmpsize@off+1}%
1178 \ifnum\pdf@strcmp{\bmpsize@temp}{0A}=\z@
```
<span id="page-35-34"></span><span id="page-35-33"></span><span id="page-35-32"></span><span id="page-35-31"></span><span id="page-35-30"></span><span id="page-35-29"></span><span id="page-35-28"></span><span id="page-35-27"></span><span id="page-35-26"></span><span id="page-35-25"></span><span id="page-35-24"></span><span id="page-35-23"></span><span id="page-35-22"></span><span id="page-35-21"></span><span id="page-35-20"></span><span id="page-35-19"></span><span id="page-35-18"></span><span id="page-35-17"></span><span id="page-35-16"></span><span id="page-35-15"></span><span id="page-35-14"></span><span id="page-35-13"></span><span id="page-35-12"></span><span id="page-35-11"></span><span id="page-35-10"></span><span id="page-35-9"></span><span id="page-35-8"></span><span id="page-35-7"></span><span id="page-35-6"></span><span id="page-35-5"></span><span id="page-35-4"></span><span id="page-35-3"></span><span id="page-35-2"></span><span id="page-35-1"></span><span id="page-35-0"></span>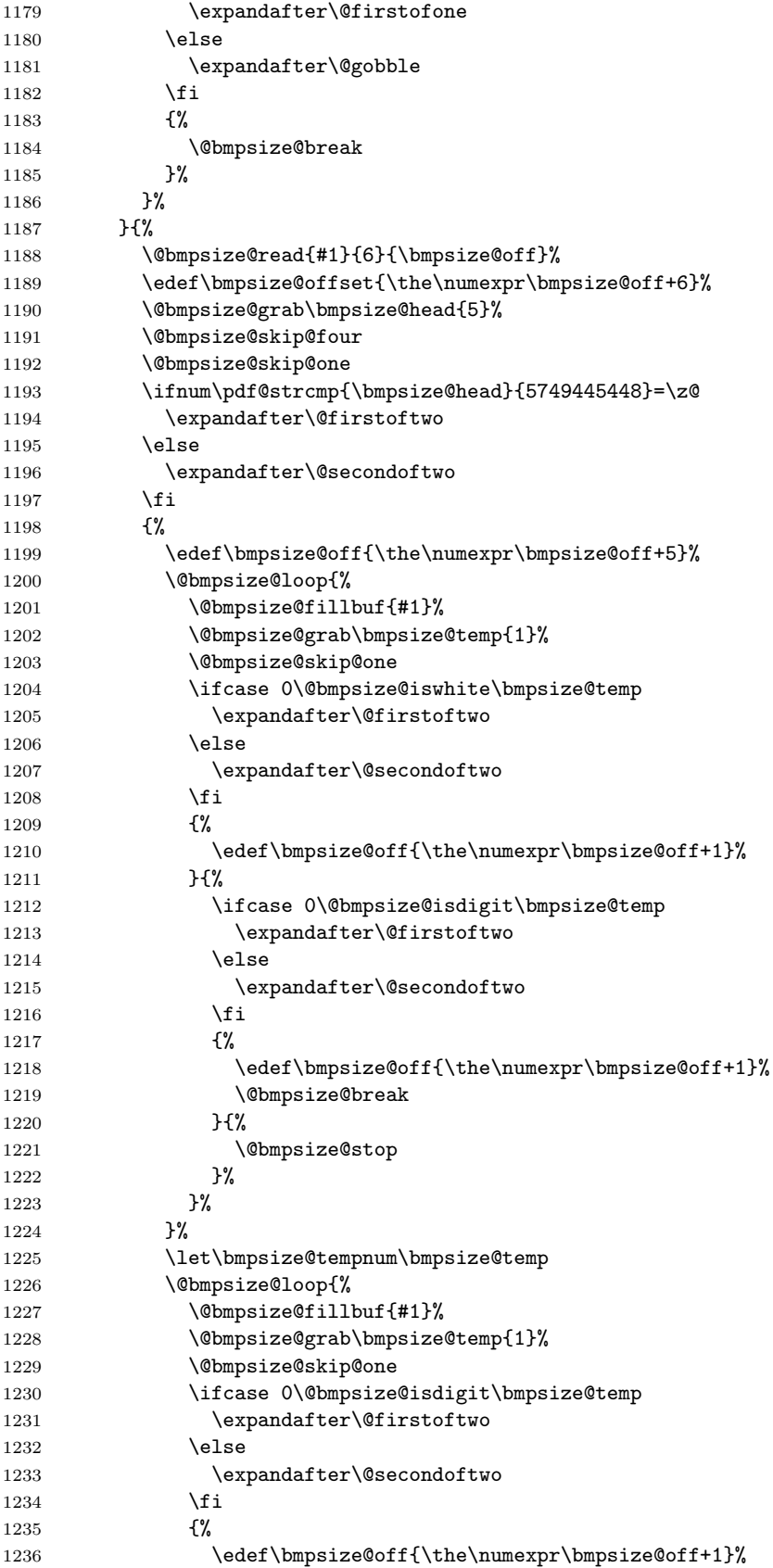

<span id="page-36-35"></span><span id="page-36-34"></span><span id="page-36-33"></span><span id="page-36-32"></span><span id="page-36-31"></span><span id="page-36-30"></span><span id="page-36-29"></span><span id="page-36-28"></span><span id="page-36-27"></span><span id="page-36-26"></span><span id="page-36-25"></span><span id="page-36-24"></span><span id="page-36-23"></span><span id="page-36-22"></span><span id="page-36-21"></span><span id="page-36-20"></span><span id="page-36-19"></span><span id="page-36-18"></span><span id="page-36-17"></span><span id="page-36-16"></span><span id="page-36-15"></span><span id="page-36-14"></span><span id="page-36-13"></span><span id="page-36-12"></span><span id="page-36-11"></span><span id="page-36-10"></span><span id="page-36-9"></span><span id="page-36-8"></span><span id="page-36-7"></span><span id="page-36-6"></span><span id="page-36-5"></span><span id="page-36-4"></span><span id="page-36-3"></span><span id="page-36-2"></span><span id="page-36-1"></span><span id="page-36-0"></span>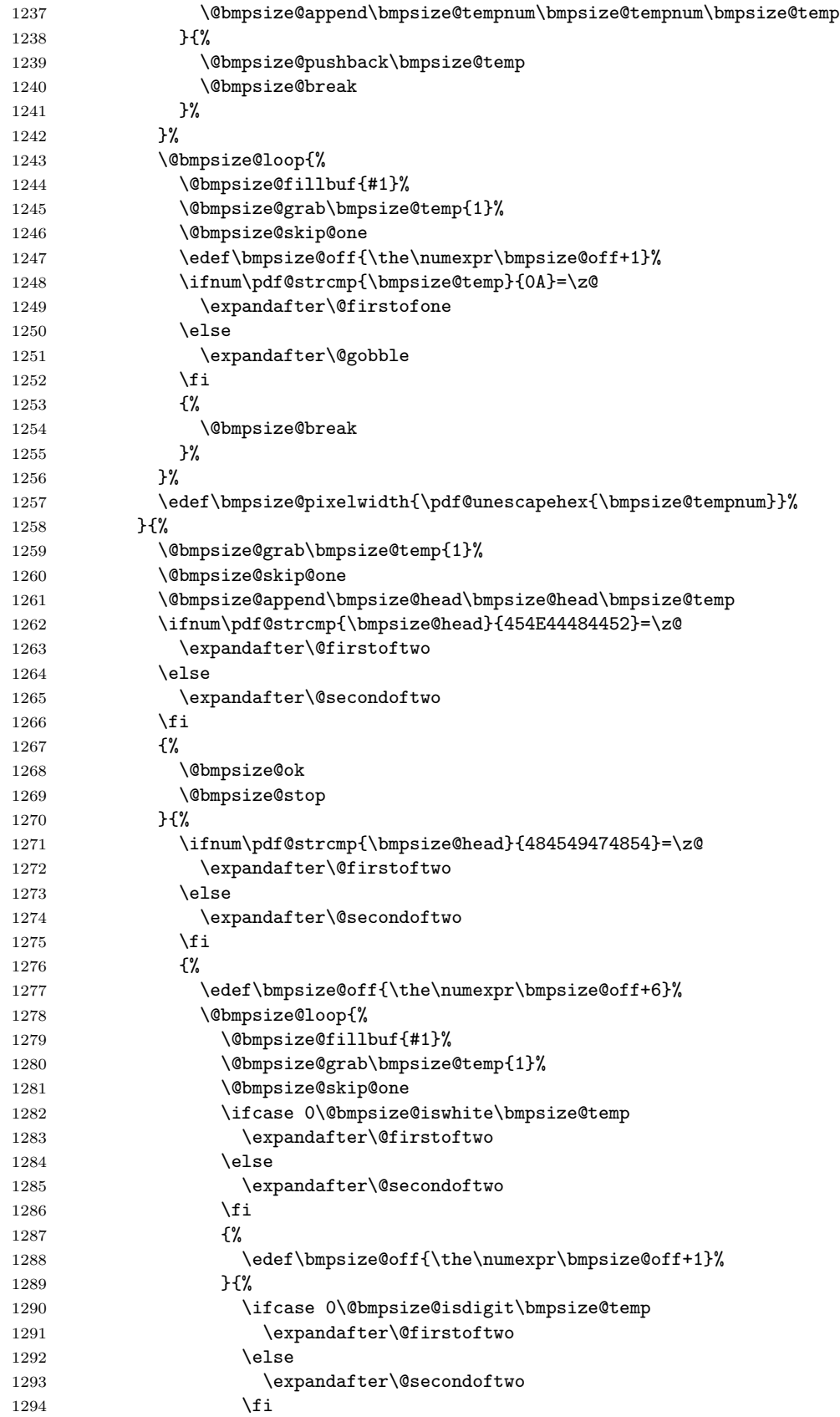

<span id="page-37-34"></span><span id="page-37-33"></span><span id="page-37-32"></span><span id="page-37-31"></span><span id="page-37-30"></span><span id="page-37-29"></span><span id="page-37-28"></span><span id="page-37-27"></span><span id="page-37-26"></span><span id="page-37-25"></span><span id="page-37-24"></span><span id="page-37-23"></span><span id="page-37-22"></span><span id="page-37-21"></span><span id="page-37-20"></span><span id="page-37-19"></span><span id="page-37-18"></span><span id="page-37-17"></span><span id="page-37-16"></span><span id="page-37-15"></span><span id="page-37-14"></span><span id="page-37-13"></span><span id="page-37-12"></span><span id="page-37-11"></span><span id="page-37-10"></span><span id="page-37-9"></span><span id="page-37-8"></span><span id="page-37-7"></span><span id="page-37-6"></span><span id="page-37-5"></span><span id="page-37-4"></span><span id="page-37-3"></span><span id="page-37-2"></span><span id="page-37-1"></span><span id="page-37-0"></span>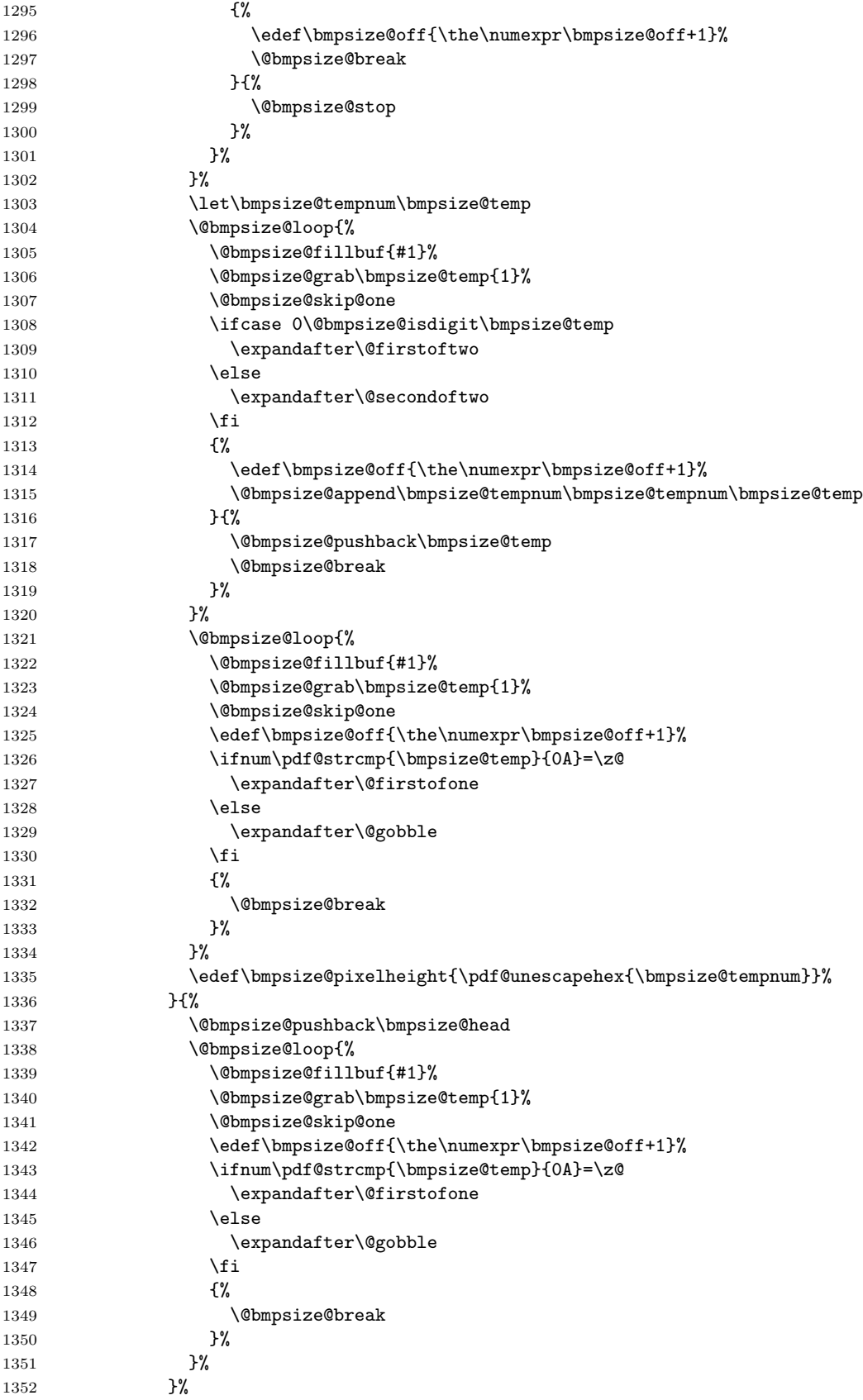

```
1353 }%<br>1354 }%
\begin{array}{ccc} 1354 & & \ 1355 & & \ \end{array}1355\,1356 }%
1357 }%
1358 \@bmpsize@stop
1359 \@nil
1360 \@bmpsize@end
1361 }%
1362 \langle/base\rangle
```
#### <span id="page-38-3"></span><span id="page-38-1"></span><span id="page-38-0"></span>2.2.8 xpm

```
begin xpm
read 9 0
grab 9 -> $temp
assign {9} -> $offset
check streq $temp ["/* XPM */"]
loop
  fillbuf
  grab 1 -> $temp
  if streq $temp [0x22] % "
   break
  fi
  if streq $temp ["/"]
   fillbuf
    grab 1 \rightarrow $tempif streq $temp ["*"]
      % look for end of C comment
      loop
        fillbuf
        grab 1 \rightarrow $temp
        if streq $temp ["*"]
          loop
            fillbuf
            grab 1 -> $temp
            if streq $temp ["/"]
              break
            fi
            if streq $temp ["*"]
            else
              break
            fi
          repeat
          if streq $temp ["/"]
            break
          fi
        fi
      repeat
    fi
  fi
repeat
% width
assign {} -> $tempnum
loop
  fillbuf
  grab 1 \rightarrow $temp
  if iswhite $temp
```

```
else
    if isdigit $temp
      append $tempnum $temp -> $tempnum
      break
    else
      stop
    fi
 fi
repeat
loop
 fillbuf
 grab 1 -> $temp
 if isdigit $temp
    append $tempnum $temp -> $tempnum
  else
    if iswhite $temp
     break
    else
      stop
    fi
 fi
repeat
assign unescapehex($tempnum) -> $pixelwidth
% height
assign {} -> $tempnum
loop
 fillbuf
 grab 1 \rightarrow $tempif iswhite $temp
 else
    if isdigit $temp
      append $tempnum $temp -> $tempnum
      break
    else
      stop
    fi
 fi
repeat
loop
 fillbuf
 grab 1 -> $temp
 if isdigit $temp
    append $tempnum $temp -> $tempnum
  else
    if iswhite $temp
      break
    else
      stop
    fi
 fi
repeat
assign unescapehex($tempnum) -> $pixelheight
ok
end
```
### <span id="page-39-0"></span>\bmpsize@read@xpm

1363  $\langle$ \*base $\rangle$ 1364 \def\bmpsize@read@xpm#1{%

```
1365 \@bmpsize@init
1366 \@bmpsize@read{#1}{9}{0}%
1367 \@bmpsize@grab\bmpsize@temp{9}%
1368 \@bmpsize@skip@four
1369 \@bmpsize@skip@four
1370 \@bmpsize@skip@one
1371 \def\bmpsize@offset{9}%
1372 \ifnum\pdf@strcmp{\bmpsize@temp}{2F2A2058504D202A2F}=\z@
1373 \else
1374 \expandafter\@bmpsize@stop
1375 \fi
1376 \@bmpsize@loop{%
1377 \@bmpsize@fillbuf{#1}%
1378 \@bmpsize@grab\bmpsize@temp{1}%
1379 \@bmpsize@skip@one
1380 \ifnum\pdf@strcmp{\bmpsize@temp}{22}=\z@
1381 \expandafter\@firstofone
1382 \else
1383 \expandafter\@gobble
1384 \fi
1385 {%
1386 \@bmpsize@break
1387 }%
1388 \ifnum\pdf@strcmp{\bmpsize@temp}{2F}=\z@
1389 \expandafter\@firstofone
1390 \else
1391 \expandafter\@gobble
1392 \fi
1393 {%
1394 \@bmpsize@fillbuf{#1}%
1395 \@bmpsize@grab\bmpsize@temp{1}%
1396 \@bmpsize@skip@one
1397 \ifnum\pdf@strcmp{\bmpsize@temp}{2A}=\z@
1398 \expandafter\@firstofone
1399 \else
1400 \expandafter\@gobble
1401 \qquad \qquad \text{if }1402 {%
1403 \@bmpsize@loop{%
1404 \@bmpsize@fillbuf{#1}%
1405 \@bmpsize@grab\bmpsize@temp{1}%
1406 \@bmpsize@skip@one
1407 \ifnum\pdf@strcmp{\bmpsize@temp}{2A}=\z@
1408 \expandafter\@firstofone
1409 \else
1410 \expandafter\@gobble
1411 \qquad \qquad \int f \, i<br>1412 \qquad \qquad {%
1412
1413 \@bmpsize@loop{%
1414 \@bmpsize@fillbuf{#1}%
1415 \@bmpsize@grab\bmpsize@temp{1}%
1416 \@bmpsize@skip@one
1417 \ifnum\pdf@strcmp{\bmpsize@temp}{2F}=\z@
1418 \expandafter\@firstofone
1419 \else
1420 \expandafter\@gobble
1421 \qquad \qquad \text{if }1422 \{ \%
```

```
1423 \@bmpsize@break
1424 }%
1425 \ifnum\pdf@strcmp{\bmpsize@temp}{2A}=\z@
1426 \expandafter\@gobble
1427 \else
1428 \expandafter\@firstofone
1429 \fi
1430 {%
1431 \@bmpsize@break
1432 }%
1433    }%
1434 \ifnum\pdf@strcmp{\bmpsize@temp}{2F}=\z@
1435 \expandafter\@firstofone
1436 \else
1437 \expandafter\@gobble
1438 \setminusfi
1439 {%
1440 \@bmpsize@break
1441 }%
1442    }%
1443 }%
1444 }%
1445 }%
1446 }%
1447 \def\bmpsize@tempnum{}%
1448 \@bmpsize@loop{%
1449 \@bmpsize@fillbuf{#1}%
1450 \@bmpsize@grab\bmpsize@temp{1}%
1451 \@bmpsize@skip@one
1452 \ifcase 0\@bmpsize@iswhite\bmpsize@temp
1453 \expandafter\@gobble
1454 \else
1455 \expandafter\@firstofone
1456 \fi
1457 {%
1458 \ifcase 0\@bmpsize@isdigit\bmpsize@temp
1459 \expandafter\@firstoftwo
1460 \else
1461 \expandafter\@secondoftwo
1462 \fi
1463 {%
1464 \@bmpsize@append\bmpsize@tempnum\bmpsize@tempnum\bmpsize@temp
1465 \@bmpsize@break
1466 }{%
1467 \@bmpsize@stop
1468 }%
1469 }%
1470 }%
1471 \@bmpsize@loop{%
1472 \@bmpsize@fillbuf{#1}%
1473 \@bmpsize@grab\bmpsize@temp{1}%
1474 \@bmpsize@skip@one
1475 \ifcase 0\@bmpsize@isdigit\bmpsize@temp
1476 \expandafter\@firstoftwo
1477 \else
1478 \expandafter\@secondoftwo
1479 \fi
1480 {%
```

```
1481 \@bmpsize@append\bmpsize@tempnum\bmpsize@tempnum\bmpsize@temp
1482 }{%
1483 \ifcase 0\@bmpsize@iswhite\bmpsize@temp
1484 \expandafter\@firstoftwo
1485 \else
1486 \expandafter\@secondoftwo
1487 \fi
1488 {%
1489 \@bmpsize@break
1490 }{%
1491 \@bmpsize@stop<br>1492 }%
1492
1493 }%
1494 }%
1495 \edef\bmpsize@pixelwidth{\pdf@unescapehex{\bmpsize@tempnum}}%
1496 \def\bmpsize@tempnum{}%
1497 \@bmpsize@loop{%
1498 \@bmpsize@fillbuf{#1}%
1499 \@bmpsize@grab\bmpsize@temp{1}%
1500 \@bmpsize@skip@one
1501 \ifcase 0\@bmpsize@iswhite\bmpsize@temp
1502 \expandafter\@gobble
1503 \else
1504 \expandafter\@firstofone
1505 \fi
1506 {%
1507 \ifcase 0\@bmpsize@isdigit\bmpsize@temp
1508 \expandafter\@firstoftwo
1509 \else
1510 \expandafter\@secondoftwo
1511 \fi
1512 {%
1513 \@bmpsize@append\bmpsize@tempnum\bmpsize@tempnum\bmpsize@temp
1514 \@bmpsize@break
1515 }{%
1516 \@bmpsize@stop
1517 }%
1518 }%
1519 }%
1520 \@bmpsize@loop{%
1521 \@bmpsize@fillbuf{#1}%
1522 \@bmpsize@grab\bmpsize@temp{1}%
1523 \@bmpsize@skip@one
1524 \ifcase 0\@bmpsize@isdigit\bmpsize@temp
1525 \expandafter\@firstoftwo
1526 \else
1527 \expandafter\@secondoftwo
1528 \fi
1529 {%
1530 \@bmpsize@append\bmpsize@tempnum\bmpsize@tempnum\bmpsize@temp
1531 }{%
1532 \ifcase 0\@bmpsize@iswhite\bmpsize@temp
1533 \expandafter\@firstoftwo
1534 \else
1535 \expandafter\@secondoftwo
1536 \fi
1537 {%
1538 \@bmpsize@break
```

```
1539 }{%
1540 \@bmpsize@stop
1541 }%
1542 }%
1543 }%
1544 \edef\bmpsize@pixelheight{\pdf@unescapehex{\bmpsize@tempnum}}%
1545 \@bmpsize@ok
1546 \@bmpsize@stop
1547 \@nil
1548 \@bmpsize@end
1549 }%
1550 \; \langle \text{/base} \rangle
```
#### <span id="page-43-5"></span><span id="page-43-4"></span><span id="page-43-1"></span><span id="page-43-0"></span>2.2.9 tga

```
begin tga
little-endian
                          % id length (1 byte)
read 16 1
grab 1 -> $temp \% color map type (1 byte), values: 0, 1
if streq $temp [0x00]
else
 if streq $temp [0x01]
 else
   stop
 fi
fi
skip 10 \% image type (1 byte)
                          % color map specification (5 bytes)
                          % x origin (2 bytes)
                          % y origin (2 bytes)
num 2 -> $pixelwidth % image width
num 2 -> $pixelheight % image height
ok
% TGA File Footer
size 26 -> $temp
read 26 numexpr($temp - 26)
num 4 -> $offset \% the extension area offset
skip 4 % the developer directory offset
grab 18 \rightarrow $temp \% the signature, ".", 0x00
if streq $temp ["TRUEVISION-XFILE." 0x00]
else
 stop
fi
if numeq $offset 0
 stop \% no extension area
fi
read 4 numexpr($offset + 474) % pixel aspect ratio (4 bytes)
num 2 -> $pixelx \% pixel ratio numerator (pixel width)
num 2 -> $pixely \% pixel ratio denominator (pixel height)
if numeq $pixely 0 % no pixel aspect ratio
 clear $pixelx
 clear $pixely
fi
end
```
<span id="page-43-7"></span>\bmpsize@read@tga

1551  $\langle$ \*base $\rangle$ 

```
1552 \def\bmpsize@read@tga#1{%
1553 \@bmpsize@init
1554 \@bmpsize@bigendianfalse
1555 \@bmpsize@read{#1}{16}{1}%
1556 \@bmpsize@grab\bmpsize@temp{1}%
1557 \@bmpsize@skip@one
1558 \ifnum\pdf@strcmp{\bmpsize@temp}{00}=\z@
1559 \expandafter\@gobble
1560 \else
1561 \expandafter\@firstofone
1562 \fi
1563 {%
1564 \ifnum\pdf@strcmp{\bmpsize@temp}{01}=\z@
1565 \expandafter\@gobble
1566 \else
1567 \expandafter\@firstofone
1568 \fi
1569 {%
1570 \@bmpsize@stop
1571 }%
1572 }%
1573 \@bmpsize@skip@four
1574 \@bmpsize@skip@four
1575 \@bmpsize@skip@two
1576 \@bmpsize@num@two\bmpsize@pixelwidth
1577 \@bmpsize@num@two\bmpsize@pixelheight
1578 \@bmpsize@ok
1579 \@bmpsize@size{#1}{26}\bmpsize@temp \@bmpsize@read{#1}{26}{\numexpr\bmpsize@temp-26\relax}
1580 \@bmpsize@num@four\bmpsize@offset
1581 \@bmpsize@skip@four
1582 \@bmpsize@grab\bmpsize@temp{18}%
1583 \@bmpsize@skip@four
1584 \@bmpsize@skip@four
1585 \@bmpsize@skip@four
1586 \@bmpsize@skip@four
1587 \@bmpsize@skip@two
1588 \ifnum\pdf@strcmp{\bmpsize@temp}{54525545564953494F4E2D5846494C452E00}=\z@
1589 \expandafter\@gobble
1590 \else
1591 \expandafter\@firstofone
1592 \fi
1593 {%
1594 \@bmpsize@stop
1595 }%
1596 \ifnum\bmpsize@offset=0\relax
1597 \expandafter\@firstofone
1598 \else
1599 \expandafter\@gobble
1600 \fi
1601 {%
1602 \@bmpsize@stop
1603 }%
1604 \@bmpsize@read{#1}{4}{\numexpr\bmpsize@offset+474\relax}%
1605 \@bmpsize@num@two\bmpsize@pixelx
1606 \@bmpsize@num@two\bmpsize@pixely
1607 \ifnum\bmpsize@pixely=0\relax
1608 \expandafter\@firstofone
1609 \else
```

```
1610 \expandafter\@gobble
1611 \fi
1612 {%
1613 \let\bmpsize@pixelx\relax
1614 \let\bmpsize@pixely\relax
1615 }%
1616 \@bmpsize@stop
1617 \@nil
1618 \@bmpsize@end
1619 }%
1620 \langle/base\rangle
```
#### <span id="page-45-16"></span><span id="page-45-2"></span><span id="page-45-0"></span>2.2.10 pcx

```
begin pcx
little-endian
read 16 0
grab 1 -> $temp % manufacturer
check streq $temp [0x0A]
skip 1 % version
num 1 \rightarrow $temp \% encoding
check numeq $temp 1
skip 1 % bits per pixel
num 2 -> $pixelwidth % x_min
num 2 -> $pixelheight % y_min
num 2 -> $temp % x_max
assign numexpr($temp - $pixelwidth + 1) -> $pixelwidth
num 2 -> $temp % y_max
assign numexpr($temp - $pixelheight + 1) -> $pixelheight
check numgt $pixelwidth 0
check numgt $pixelheight 0
ok
num 2 -> $pixelx % horizontal resolution in DPI
num 2 -> $pixely \% vertical resolution in DPI
assign {72.27pt} -> $unit
end
```
#### <span id="page-45-19"></span>\bmpsize@read@pcx

```
1621 \langle*base\rangle1622 \def\bmpsize@read@pcx#1{%
1623 \@bmpsize@init
1624 \@bmpsize@bigendianfalse
1625 \@bmpsize@read{#1}{16}{0}%
1626 \@bmpsize@grab\bmpsize@temp{1}%
1627 \@bmpsize@skip@one
1628 \ifnum\pdf@strcmp{\bmpsize@temp}{0A}=\z@
1629 \else
1630 \expandafter\@bmpsize@stop
1631 \fi
1632 \@bmpsize@skip@one
1633 \@bmpsize@num@one\bmpsize@temp
1634 \ifnum\bmpsize@temp=1\relax
1635 \else
1636 \expandafter\@bmpsize@stop
1637 \fi
1638 \@bmpsize@skip@one
1639 \@bmpsize@num@two\bmpsize@pixelwidth
1640 \@bmpsize@num@two\bmpsize@pixelheight
```

```
1641 \@bmpsize@num@two\bmpsize@temp
1642 \edef\bmpsize@pixelwidth{\the\numexpr\bmpsize@temp-\bmpsize@pixelwidth+1}%
1643 \@bmpsize@num@two\bmpsize@temp
1644 \edef\bmpsize@pixelheight{\the\numexpr\bmpsize@temp-\bmpsize@pixelheight+1}%
1645 \ifnum\bmpsize@pixelwidth>0\relax
1646 \else
1647 \expandafter\@bmpsize@stop
1648 \fi
1649 \ifnum\bmpsize@pixelheight>0\relax
1650 \else
1651 \expandafter\@bmpsize@stop
1652 \fi
1653 \@bmpsize@ok
1654 \@bmpsize@num@two\bmpsize@pixelx
1655 \@bmpsize@num@two\bmpsize@pixely
1656 \def\bmpsize@unit{72.27pt}%
1657 \@bmpsize@stop
1658 \@nil
1659 \@bmpsize@end
1660 }%
1661 \langle/base\rangle
```
#### <span id="page-46-22"></span><span id="page-46-15"></span><span id="page-46-14"></span><span id="page-46-9"></span><span id="page-46-8"></span><span id="page-46-7"></span><span id="page-46-2"></span><span id="page-46-0"></span>2.2.11 msp

```
begin msp
little-endian
```

```
read 16 0
```

```
% header 4
grab 4 -> $temp
if streq $temp ["DanM"]
else
  check streq $temp ["LinS"]
fi
num 2 -> $pixelwidth
num 2 -> $pixelheight
ok
num 2 -> $pixelx % x_asp
num 2 -> $pixely % y_asp
assign \{72.27pt\} -> $unit % guessing
if numeq $pixelx 0
 num 2 -> $pixelx % x_asp_prn
 num 2 -> $pixely % y_asp_prn
fi
% num 2 % width_prn
% num 2 % height_prn
end
```
#### <span id="page-46-20"></span>\bmpsize@read@msp

```
1662 \langle*base\rangle1663 \def\bmpsize@read@msp#1{%
1664 \@bmpsize@init
1665 \@bmpsize@bigendianfalse
1666 \@bmpsize@read{#1}{16}{0}%
1667 \@bmpsize@grab\bmpsize@temp{4}%
1668 \@bmpsize@skip@four
1669 \ifnum\pdf@strcmp{\bmpsize@temp}{44616E4D}=\z@
```

```
1670 \expandafter\@gobble
1671 \else
1672 \expandafter\@firstofone
1673 \{f_i\}1674 {%
1675 \ifnum\pdf@strcmp{\bmpsize@temp}{4C696E53}=\z@
1676 \else
1677 \expandafter\@bmpsize@stop
1678 \overrightarrow{fi}1679 }%
1680 \@bmpsize@num@two\bmpsize@pixelwidth
1681 \@bmpsize@num@two\bmpsize@pixelheight
1682 \@bmpsize@ok
1683 \@bmpsize@num@two\bmpsize@pixelx
1684 \@bmpsize@num@two\bmpsize@pixely
1685 \def\bmpsize@unit{72.27pt}%
1686 \ifnum\bmpsize@pixelx=0\relax
1687 \expandafter\@firstofone
1688 \else
1689 \expandafter\@gobble
1690 \fi
1691 \quad {\cal X}1692 \@bmpsize@num@two\bmpsize@pixelx
1693 \@bmpsize@num@two\bmpsize@pixely
1694 }%
1695 \@bmpsize@stop
1696 \@nil
1697 \@bmpsize@end
1698 }%
1699 \langle/base\rangle
```
#### <span id="page-47-22"></span><span id="page-47-21"></span><span id="page-47-20"></span><span id="page-47-18"></span><span id="page-47-15"></span><span id="page-47-10"></span><span id="page-47-9"></span><span id="page-47-2"></span><span id="page-47-0"></span>2.2.12 sgi

```
begin sgi
big-endian
read 10 0
grab 2 -> $temp
check streq $temp [0x01 0xDA] % magic: 474 decimal
grab 1 -> $temp \% storage: 0 or 1
check numge $temp 0
check numle $temp 1
skip 2 % bpc, dimension
num 2 -> $pixelwidth
num 2 -> $pixelheight
ok
end
```
#### <span id="page-47-23"></span>\bmpsize@read@sgi

```
1700 \langle*base\rangle1701 \def\bmpsize@read@sgi#1{%
1702 \@bmpsize@init
1703 \@bmpsize@bigendiantrue
1704 \@bmpsize@read{#1}{10}{0}%
1705 \@bmpsize@grab\bmpsize@temp{2}%
1706 \@bmpsize@skip@two
1707 \ifnum\pdf@strcmp{\bmpsize@temp}{01DA}=\z@
1708 \else
1709 \expandafter\@bmpsize@stop
```

```
1710 \text{f} i
1711 \@bmpsize@grab\bmpsize@temp{1}%
1712 \@bmpsize@skip@one
1713 \ifnum\bmpsize@temp<0\relax
1714 \expandafter\@bmpsize@stop
1715 \fi
1716 \ifnum\bmpsize@temp>1\relax
1717 \expandafter\@bmpsize@stop
1718 \fi
1719 \@bmpsize@skip@two
1720 \@bmpsize@num@two\bmpsize@pixelwidth
1721 \@bmpsize@num@two\bmpsize@pixelheight
1722 \@bmpsize@ok
1723 \@bmpsize@stop
1724 \@nil
1725 \@bmpsize@end
1726 }%
1727 \langle/base)
```
### <span id="page-48-12"></span><span id="page-48-11"></span><span id="page-48-6"></span><span id="page-48-5"></span><span id="page-48-4"></span><span id="page-48-2"></span><span id="page-48-0"></span>2.3 Package bmpsize

```
1728 \langle*package\rangle1729 \ProvidesPackage{bmpsize}%
1730 [2009/09/04 v1.6 Extract size/resolution from bitmap files (HO)]%
1731 \RequirePackage{ifpdf}
1732 \ifpdf
1733 \PackageInfo{bmpsize}{Superseded by pdfTeX in PDF mode}%
1734 \expandafter\endinput
1735 \fi
1736 \RequirePackage{pdftexcmds}[2007/11/11]
1737 \begingroup\expandafter\expandafter\expandafter\endgroup
1738 \expandafter\ifx\csname pdf@filedump\endcsname\relax
1739 \PackageError{bmpsize}{%
1740 You need pdfTeX 1.30.0 or newer%
1741 }{Package loading is aborted.}%
1742 \expandafter\endinput
1743 \fi
1744
1745 \RequirePackage{infwarerr}[2007/09/09]
1746 \RequirePackage{graphics}
In case of plain T<sub>EX</sub> options are not executed and \W\Qerr{x} are
undefined.
1747 \RequirePackage{keyval}\relax
1748 \expandafter\ifx\csname KV@errx\endcsname\relax
1749 \def\KV@errx#1{%
1750 \@PackageError{keyval}{#1}\@ehc
1751 }%
1752 \fi
1753 \expandafter\ifx\csname KV@err\endcsname\relax
1754 \let\KV@err\KV@errx
1755 \fi
1756 \RequirePackage{bmpsize-base}
1757
1758 \InputIfFileExists{bmpsize-\Gin@driver}{}{}
1759
1760 \define@key{Gin}{bmpsizefast}[true]{%
1761 \expandafter\ifx\csname if#1\expandafter\endcsname\csname iftrue\endcsname
```

```
1762 \@bmpsize@fasttrue
1763 \else
1764 \@bmpsize@fastfalse
1765 \fi
1766 }
1767 \define@key{Gin}{resolutionunit}{%
1768 \def\bmpsize@unit@default{#1}%
1769 }
1770 \begingroup
1771 \def\x#1{\endgroup
1772 \define@key{Gin}{resolution}{%
1773 \@bmpsize@read@resolution\@bmpsize@user@resolutiontrue##1#1#1\@nil
1774 }%
1775 \define@key{Gin}{defaultresolution}{%
1776 \@bmpsize@read@resolution\@bmpsize@user@resolutionfalse##1#1#1\@nil
1777 }%
1778 }%
1779 \x{ }
1780 \def\@bmpsize@read@resolution#1#2 #3 #4\@nil{%
1781 \ifcase 0\ifx\\#2\\1\fi
1782 \ifnum\pdf@strcmp{#2}{\Gin@exclamation}=\z@
1783 \iint x\lVert x\lVert 3\lVert 11784 \ifnum\pdf@strcmp{#3}{\Gin@exclamation}=\z@
1785 1%
1786 \fi
1787 \fi
1788 \ifcase\pdf@strcmp{#2}{\Gin@exclamation}\relax
1789 \let\bmpsize@pixelx@default\Gin@exclamation
1790 \else
1791 \edef\bmpsize@pixelx@default{#2}%
1792 \fi
1793 \ifcase\pdf@strcmp{#3}{\Gin@exclamation}\relax
1794 \let\bmpsize@pixely@default\Gin@exclamation
1795 \else
1796 \iint x \lvert 43\rvert \lvert 8 \rvert1797 \let\bmpsize@pixely@default\bmpsize@pixelx@default
1798 \else
1799 \edef\bmpsize@pixely@default{#3}%
1800 \fi
1801 \fi
1802 #1%
1803 \else
1804 \PackageError{bmpsize}{%
1805 Wrong syntax for key (default)resolution%
1806 }{%
1807 See package documentation for correct syntax.%
1808 }%
1809 \fi
1810 }
1811 \newcommand*{\bmpsizesetup}{\setkeys{Gin}}
1812
1813 \let\@bmpsize@org@setfile\Gin@setfile
1814 \def\Gin@setfile#1#2#3{%
1815 \ifcase\pdf@strcmp{#1}{bmp}\relax
1816 \expandafter\@firstofone
1817 \else
1818 \expandafter\@gobble
1819 \fi
```

```
1820 {%
1821 \bmpsize@okfalse
1822 \edef\bmpsize@ext{\ifx\Gin@ext\relax\Gin@eext\else\Gin@ext\fi}%
1823 \edef\bmpsize@file{\Gin@base\bmpsize@ext}%
1824 \edef\@bmpsize@temp{\bmpsize@ext}%
1825 \@ifundefined{bmpsize@read@\@bmpsize@temp}{%
1826 \@ifundefined{bmpsize@map@\@bmpsize@temp}{}{%
1827 \expandafter\let\expandafter\@bmpsize@temp
1828 \csname bmpsize@map@\@bmpsize@temp\endcsname
1829 }%
1830 }{}%
1831 \@ifundefined{bmpsize@read@\@bmpsize@temp}{%
1832 }{%
1833 \csname bmpsize@read@\@bmpsize@temp\endcsname\bmpsize@file<br>1834 }%
1834
1835 \ifbmpsize@ok
1836 \else
1837 \@for\@bmpsize@temp:=\bmpsize@types\do{%
1838 \ifbmpsize@ok
1839 \else
1840 \csname bmpsize@read@\@bmpsize@temp\endcsname\bmpsize@file
1841 \fi
1842 }%
1843 \fi
1844 \ifbmpsize@ok
1845 \ifGin@bbox
1846 \@ifundefined{Gin@vllx}{%
1847 \@PackageWarning{bmpsize}{Explicit bounding box is ignored}%
1848 }{%
1849 \ifx\Gin@viewport@code\relax
1850 \def\Gin@ollx{0}%
1851 \let\Gin@olly\Gin@ollx
1852 \let\Gin@ourx\bmpsize@width
1853 \let\Gin@oury\bmpsize@height
1854 \let\Gin@vllx\Gin@llx
1855 \let\Gin@vlly\Gin@lly
1856 \let\Gin@vurx\Gin@urx
1857 \let\Gin@vury\Gin@ury
1858 \let\Gin@viewport@code\Gin@viewport
1859 \@PackageWarning{bmpsize}{%
1860 Explicit bounding box replaced by\MessageBreak
1861 viewport setting%<br>1862 <br>
1862 <br>
1863 <br>
1863 <br>
1863 <br>
1864 <br>
1863 <br>
1863 <br>
1863 <br>
1863 <br>
1863 <br>
1863 <br>
1863 <br>
1863 <br>
1863 <br>
1863 <br>
1865 <br>
1865 <br>
1865 <br>
1865 <br>
1865 <br>
1865 <br>
1865 <br>
1865 <br>
1865 <br>
1865 <br>
1865 <br>
1865 <br>
186
1862
1863 \else
1864 \@PackageWarning{bmpsize}{Explicit bounding box is ignored}%
1865 \fi
1866 }%
1867 \fi
1868 \def\Gin@llx{0}%
1869 \def\Gin@lly{0}%
1870 \let\Gin@urx\bmpsize@width
1871 \let\Gin@ury\bmpsize@height
1872 \Gin@bboxtrue
1873 \else
1874 \PackageInfo{bmpsize}{Unknown image type of \bmpsize@file}%
1875 \fi
1876 }%
1877 \@bmpsize@org@setfile{#1}{#2}{#3}%
```

```
1878 }
1879 \newcommand*{\bmpsize@ext@type}[1]{%
1880 \@namedef{bmpsize@map@#1}%
1881 }
1882 \bmpsize@ext@type{.jpg}{jpg}
1883 \bmpsize@ext@type{.jpe}{jpg}
1884 \bmpsize@ext@type{.jfif}{jpg}
1885 \bmpsize@ext@type{.jpeg}{jpg}
1886 \bmpsize@ext@type{.tif}{tiff}
1887 \bmpsize@ext@type{.tiff}{tiff}
1888 \bmpsize@ext@type{.pcx}{pcx}
1889 \bmpsize@ext@type{.msp}{msp}
1890 \bmpsize@ext@type{.bmp}{bmp}
1891 \bmpsize@ext@type{.png}{png}
1892 \bmpsize@ext@type{.pnm}{pnm}
1893 \bmpsize@ext@type{.pbm}{pnm}
1894 \bmpsize@ext@type{.pgm}{pnm}
1895 \bmpsize@ext@type{.ppm}{pnm}
1896 \bmpsize@ext@type{.pam}{pam}
1897 \bmpsize@ext@type{.xpm}{xpm}
1898 \bmpsize@ext@type{.gif}{gif}
1899 \bmpsize@ext@type{.tga}{tga}
1900 \bmpsize@ext@type{.sgi}{sgi}
1901 \langle/package\rangle
```
#### <span id="page-51-27"></span><span id="page-51-26"></span><span id="page-51-25"></span><span id="page-51-24"></span><span id="page-51-23"></span><span id="page-51-22"></span><span id="page-51-21"></span><span id="page-51-20"></span><span id="page-51-19"></span><span id="page-51-18"></span><span id="page-51-0"></span>2.4 Drivers

#### <span id="page-51-1"></span>2.4.1 dvips

<span id="page-51-41"></span><span id="page-51-35"></span><span id="page-51-34"></span><span id="page-51-33"></span><span id="page-51-32"></span><span id="page-51-31"></span><span id="page-51-30"></span><span id="page-51-29"></span><span id="page-51-28"></span><span id="page-51-6"></span><span id="page-51-5"></span><span id="page-51-4"></span><span id="page-51-3"></span><span id="page-51-2"></span>Identification.

```
1902 \langle*dvips\rangle1903 \ProvidesFile{bmpsize-dvips.def}%
               1904 [2009/09/04 v1.6 Graphics bitmap driver for dvips (HO)]%
               Ensure correct catcodes.
               1905 \expandafter\edef\csname @bmpsize@driver@catcodes\endcsname{%
               1906 \catcode44 \the\catcode44 % ,
               1907 \catcode58 \the\catcode58 % :
               1908 \catcode60 \the\catcode60 % <
               1909 \catcode61 \the\catcode61 \% =1910 \catcode62 \the\catcode62 % >
               1911 \catcode64 \the\catcode64 % @
               1912 }
               1913 \catcode64 11 %
               1914 \@makeother\,
               1915 \@makeother\:
               1916 \@makeother\<
               1917 \@makeother\=
               1918 \@makeother\>
\Ginclude@bmp Added features: support for viewport/trim and clip.
               1919 \def\Ginclude@bmp#1{%
               1920 \message{<#1>}%
               1921 \raise\Gin@req@height
               1922 \hbox to\Gin@req@width{%
               Clipping support.
               1923 \ifGin@clip
               1924    \vbox to\zQ{%
               1925 \special{ps:gsave currentpoint}%
```
<span id="page-52-29"></span><span id="page-52-27"></span><span id="page-52-24"></span><span id="page-52-23"></span>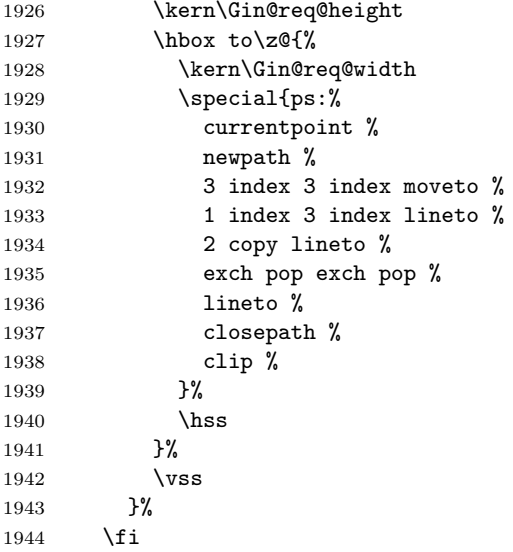

<span id="page-52-31"></span><span id="page-52-28"></span>Support for viewport/trim. The original bounding box is '0 0 width height'. If package bmpsize is used and the image has been recognized, then the original width and height are known (\bmpsize@width, \bmpsize@height). Otherwise we try the saved values \Gin@ourx and \Gin@oury. This guessing will fail, if options viewport and trim are used both or several times. This is a deficiency of package graphicx. One of options viewport and trim should be used at most once.

```
1945 \@ifundefined{Gin@ollx}{%
1946 \dimen@\z@
1947 }{%
1948 \ifx\Gin@scalex\Gin@exclamation
1949 \let\Gin@scalex\Gin@scaley
1950 \fi
1951 \ifx\Gin@scaley\Gin@exclamation
1952 \let\Gin@scaley\Gin@scalex
1953 \overrightarrow{fi}1954 \@ifundefined{bmpsize@width}{%
1955 \let\bmpsize@width\Gin@ourx
1956 \let\bmpsize@height\Gin@oury
1957 }{}%
1958 \dimen@=\Gin@llx bp\relax
1959 \dimen@=\Gin@scalex\dimen@
1960 \kern-\dimen@
1961 \advance\Gin@req@width\dimen@
1962 \dimen@=\bmpsize@width bp\relax
1963 \advance\dimen@ by -\Gin@urx bp\relax
1964 \dimen@=\Gin@scalex\dimen@
1965 \advance\Gin@req@width\dimen@
1966 \dimen@=\Gin@lly bp\relax
1967 \dimen@=\Gin@scaley\dimen@
1968 \advance\Gin@req@height\dimen@
1969 \dimen@=\bmpsize@height bp\relax
1970 \advance\dimen@ by -\Gin@ury bp\relax
1971 \dimen@=\Gin@scaley\dimen@
1972 \advance\Gin@req@height\dimen@
1973 }%
1974 \ifdim\dimen@=\z@
1975 \else
1976 \vbox to\z@\bgroup
```

```
1977 \kern-\dimen@
1978 \fi
The special for the image.
1979 \special{em:graph #1,\the\Gin@req@width,\the\Gin@req@height}%
1980 \ifdim\dimen@=\z@
1981 \else
1982 \vss
1983 \egroup
1984 \fi
1985 \ifGin@clip
1986 \special{ps::grestore}%
1987 \fi
1988 \hss
1989 }%
1990 }
1991 \@bmpsize@driver@catcodes
1992 \langle/dvips\rangle
```
#### <span id="page-53-27"></span><span id="page-53-23"></span><span id="page-53-9"></span><span id="page-53-0"></span>2.4.2 dvipdfm and dvipdfmx

```
Identification.
1993 \langle*dvipdfm\rangle1994 \ProvidesFile{bmpsize-dvipdfm.def}%
1995 [2009/09/04 v1.6 Graphics bitmap driver for dvipdfm (HO)]%
1996 \langle /dvipdfm\rangle1997 \langle*dvipdfmx\rangle1998 \ProvidesFile{bmpsize-dvipdfmx.def}%
1999 [2009/09/04 v1.6 Graphics bitmap driver for dvipdfmx (HO)]%
2000 \ \langle /dvipdfmx\rangle2001 \langle*dvipdfm | dvipdfmx\rangle
```
<span id="page-53-26"></span>Ensure correct catcodes.

```
2002 \expandafter\edef\csname @bmpsize@driver@catcodes\endcsname{%
2003 \catcode44 \the\catcode44 % ,
2004 \catcode46 \the\catcode46 %.
2005 \catcode58 \the\catcode58 % :
2006 \catcode60 \the\catcode60 % <
2007 \catcode61 \the\catcode61 % =2008 \catcode62 \the\catcode62 % >
2009 \catcode64 \the\catcode64 % @
2010 }
2011 \catcode64 11 %
2012 \@makeother\,
2013 \@makeother\.
2014 \@makeother\:
2015 \@makeother\<
2016 \@makeother\=
2017 \@makeother\>
Counter resource to generate unique names for xform objects.
```

```
2018 \@ifundefined{@bmpsize@count}{%
2019 \csname newcount\endcsname\@bmpsize@count
2020 \@bmpsize@count=\z@
2021 }{}
```
The file name is given as PDF string in the image special. If we have pdfT<sub>F</sub>X with \pdfescapestring we use it.

```
2022 \begingroup\expandafter\expandafter\expandafter\endgroup
2023 \expandafter\ifx\csname pdf@escapestring\endcsname\relax
2024 \def\@bmpsize@pdfescapestring#1{#1}%
2025 \else
2026 \let\@bmpsize@pdfescapestring\pdf@escapestring
2027 \fi
```
<span id="page-54-23"></span>The size of reused images of dvipdfm 0.13.2c is 1bp. It is the default size of an image object in user space. Thus the reused image must be scaled to the requested width and height. The factor is just the conversion from pt to bp  $(72/72.27)$ .

#### <span id="page-54-6"></span>\bmpsize@dvipdfm@factor

#### 2028 (dvipdfm) \def\bmpsize@dvipdfm@factor{.99626}

Unhappily dvipdfmx behaves differently. It remembers the size assuming a resolution of 100 dots per inch and additionally scales the reused image to this size. Thus the scaling factor also depends on the pixel sizes of the image:

- width:  $(72 / 72.27) * (100 / 72) / pixelwidth =$ 100 / 72.27 / pixelwidth
- height:  $100 / 72.27 / pixel height$

Recent versions however use the natural size of the reused image. Thus the factor is the difference between the requested size and the natural size.

<span id="page-54-19"></span>\Ginclude@bmp Added features: support for viewport/trim, clip, and image reuse.

```
2029 \def\Ginclude@bmp#1{%
2030 \message{<#1>}%
```
Clip support is achieved by putting the image inside a xform object. These xform objects are automatically clipped when they are used.

```
2031 \ifGin@clip
2032 \global\advance\@bmpsize@count\@ne
2033 \edef\@bmpsize@clip@name{@CLIP@\the\@bmpsize@count}%
2034 \special{%
2035 pdf:bxobj \@bmpsize@clip@name\space
2036 width \the\Gin@req@width\space
2037 height \the\Gin@req@height
2038 }%
2039 \fi
Support for viewport/trim.
     \lambda_{\text{theory}} to \lambda_{\text{max}}
```
<span id="page-54-20"></span><span id="page-54-18"></span><span id="page-54-17"></span><span id="page-54-15"></span><span id="page-54-14"></span><span id="page-54-13"></span><span id="page-54-12"></span><span id="page-54-11"></span><span id="page-54-10"></span><span id="page-54-8"></span><span id="page-54-7"></span><span id="page-54-5"></span><span id="page-54-4"></span>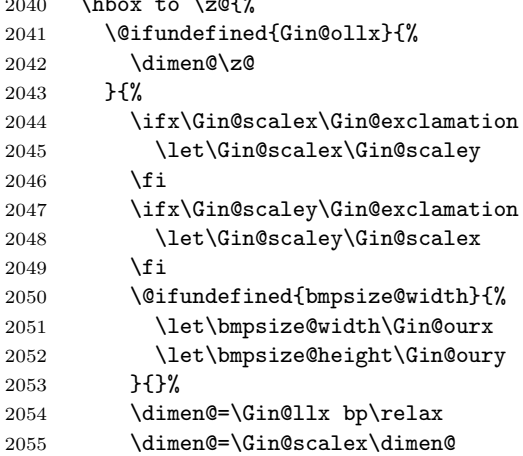

```
2056 \kern-\dimen@
2057 \advance\Gin@req@width\dimen@
2058 \dimen@=\bmpsize@width bp\relax
2059 \advance\dimen@ by -\Gin@urx bp\relax
2060 \dimen@=\Gin@scalex\dimen@
2061 \advance\Gin@req@width\dimen@
2062 \dimen@=\bmpsize@height bp\relax
2063 \advance\dimen@ by -\Gin@ury bp\relax
2064 \dimen@=\Gin@scaley\dimen@
2065 \advance\Gin@req@height\dimen@
2066 \dimen@=\Gin@lly bp\relax
2067 \dimen@=\Gin@scaley\dimen@
2068 \advance\Gin@req@height\dimen@
2069 }%
2070 \ifdim\dimen@=\z@
2071 \else
2072 \vbox to\z@\bgroup
2073 \kern\dimen@
2074 \fi
```
<span id="page-55-37"></span><span id="page-55-29"></span><span id="page-55-28"></span><span id="page-55-27"></span><span id="page-55-26"></span><span id="page-55-17"></span>Reuse support, dvipdfm just remember the image. The requested sizes, clipping, . . . do not matter. In case of dvipdfmx we also must remember the natural size.

```
2075 \edef\@bmpsize@temp{@IMG@\@bmpsize@pdfescapestring{#1}}%
2076 \@ifundefined{\@bmpsize@temp}{%
2077 \global\advance\@bmpsize@count\@ne
2078\langle*dvipdfm\rangle2079 \expandafter\xdef\csname\@bmpsize@temp\endcsname{%
2080 \theta \the \@bmpsize@count 2081 }%
2081
2082 \ \langle /dvipdfm\rangle2083 \langle*dvipdfmx\rangle2084 \expandafter\ifx\csname bmpsize@pixelwidth\endcsname\relax
2085 \else
2086 \expandafter\xdef\csname\@bmpsize@temp\endcsname{%
2087 \the\@bmpsize@count:\bmpsize@width:\bmpsize@height
2088 }%
2089 \overline{f}2090 \; \langle /dvipdfmx\rangle2091 \special{%
2092 pdf:image @IMG\the\@bmpsize@count\space
2093 width \the\Gin@req@width\space
2094 height \the\Gin@req@height\space
2095 depth 0pt (\@bmpsize@pdfescapestring{#1})%
2096 }%
2097 }{%
2098 \langle*dvipdfm\rangle2099 \special{%
2100 pdf:bt %
2101 xscale \strip@pt\dimexpr
2102 \bmpsize@dvipdfm@factor\Gin@req@width\relax\space
2103 yscale \strip@pt\dimexpr
2104 \bmpsize@dvipdfm@factor\Gin@req@height\relax
2105 \frac{2105}{ }2106 \special{pdf:uxobj @IMG\csname\@bmpsize@temp\endcsname}%
2107 \special{pdf:et}%
2108 \ \langle /dvipdfm\rangle2109 \langle*dvipdfmx\rangle2110 \expandafter\expandafter\expandafter\@bmpsize@extract
2111 \csname\@bmpsize@temp\endcsname\@nil
```

```
2112 \edef\@bmpsize@xscale{\strip@pt\Gin@req@width}%
2113 \edef\@bmpsize@temp{\strip@pt\dimexpr\@bmpsize@width bp}%
2114 \@bmpsize@div\@bmpsize@xscale\@bmpsize@xscale\@bmpsize@temp
2115 \edef\@bmpsize@yscale{\strip@pt\Gin@req@height}%
2116 \edef\@bmpsize@temp{\strip@pt\dimexpr\@bmpsize@height bp}%
2117 \@bmpsize@div\@bmpsize@yscale\@bmpsize@yscale\@bmpsize@temp
2118 \special{%
2119 pdf:bt %
2120 xscale \@bmpsize@xscale\space
2121 yscale \@bmpsize@yscale
2122 \frac{1}{8}2123 \special{pdf:uxobj @IMG\@bmpsize@imgnum}%
2124 \special{pdf:et}%
2125 \langle/dvipdfmx\rangle2126 }%
2127 \ifdim\dimen@=\z@
2128 \else
2129 \vss
2130 \egroup
2131 \fi
2132 \hss
2133 }%
2134 \ifGin@clip
2135 \special{pdf:exobj}%
2136 \special{pdf:uxobj \@bmpsize@clip@name}%
2137 \fi
2138 }
2139 \langle*dvipdfmx\rangle2140 \def\@bmpsize@extract#1:#2:#3\@nil{%
2141 \def\@bmpsize@imgnum{#1}%
2142 \def\@bmpsize@width{#2}%
2143 \def\@bmpsize@height{#3}%
2144 }
2145 \langle/dvipdfmx\rangle2146 \@bmpsize@driver@catcodes
```

```
2147 \langle /dvipdfm | dvipdfmx\rangle
```
### <span id="page-56-0"></span>2.5 Test program bmpsize-test.tex

```
2148 \langle*test\rangle2149 \expandafter\ifx\csname NeedsTeXFormat\endcsname\relax
2150 \input miniltx\relax
2151 \fi
2152 \begingroup\expandafter\expandafter\expandafter\endgroup
2153 \expandafter\ifx\csname pdfoutput\endcsname\relax
2154 \else
2155 \pdfoutput=0 \%2156 \fi
2157 \RequirePackage{bmpsize}
2158
2159 \endlinechar=-1
2160 \catcode'\@=11
2161 \def\msg#{\immediate\write16}
2162
2163 \def\init{%
2164 \msg{}^{2}2165 \msg{File name menu}%
```

```
2166 \msg{==============}%
2167 \msg{* Option menu: use 'opt' as file name}%
2168 \msg{* Quit program: <return>}%
2169 \msg{}%
2170 \message{Image file name = }%
2171 \read-1 to \imagename
2172 \ifx\imagename\@empty
2173 \expandafter\@firstoftwo
2174 \else
2175 \expandafter\@secondoftwo
2176 \fi
2177 {%
2178 \csname @@end\endcsname
2179 \end
2180 }{%
2181 \ifnum\pdf@strcmp{\imagename}{opt}=\z@
2182 \expandafter\optionmenu
2183 \else
2184 \startimg
2185 \expandafter\init
2186 \setminusfi
2187 }%
2188 }
2189 \def\optionmenu{%
2190 \msg{}%
2191 \msg{Option menu}%
2192 \msg{===========}%
2193 \msg{Current setting:}%
2194 \msg{* bmpsizefast = \if@bmpsize@fast true\else false\fi}%
2195 \msg{* \if@bmpsize@user@resolution\else default\fi resolution = %2196 \bmpsize@pixelx@default
2197 \space
2198 \bmpsize@pixely@default
2199 }%
2200 \msg{* \if@bmpsize@user@resolution default\fi resolution: not set}%
2201 \msg{* resolutionunit = \bmpsize@unit@default}%
2202 \msg{* Quit option menu: <return>}%
2203 \msg{}%
2204 \message{Options = }%
2205 \read-1 to \options
2206 \ifx\options\empty
2207 \expandafter\init
2208 \else
2209 \edef\@bmpsize@temp{%
2210 \noexpand\setkeys{Gin}{\options}%
2211 }%
2212 \@bmpsize@temp
2213 \expandafter\optionmenu
2214 \overrightarrow{fi}2215 }
2216
2217 \def\startimg{%
2218 \let\@found\@empty
2219 \msg{}%
2220 \msg{* File [\imagename]}%
2221 \@for\@type:=\bmpsize@types\do{%
2222 \ifx\@found\@empty
```

```
2224 \ifbmpsize@ok
2225 \let\@found\@type
2226 \msg{\space\space Type: \@type}%
2227 \msg{\space\space Pixel width: \bmpsize@pixelwidth\space px}%
2228 \msg{\space\space Pixel height: \bmpsize@pixelheight\space px}%
2229 \ifx\bmpsize@pixelx\relax
2230 \else
2231 \ifx\bmpsize@unit\relax
2232 \let\@unit@spec\@empty
2233 \def\@ratio@name{Ratio }%
2234 \else
2235 \def\@unit@spec{\space dots per \bmpsize@unit}%
2236 \def\@ratio@name{Density }%
2237 \fi
2238 \msg{\space\space \@ratio@name x: \bmpsize@pixelx\@unit@spec}%
2239 \msg{\space\space \@ratio@name y: \bmpsize@pixely\@unit@spec}%
2240 \fi
2241 \msg{\space\space Width: \bmpsize@width\space bp}%
2242 \msg{\space\space Height: \bmpsize@height\space bp}%
2243 \ifx\bmpsize@orientation\relax
2244 \text{delse}2245 \msg{\space\space Orientation: \bmpsize@orientation}%
2246 \fi
2247 \fi
2248 \setminusfi
2249 }%
2250 \ifx\@found\@empty
2251 \edef\@file@date{\pdf@filemoddate{\imagename}}%
2252 \ifx\@file@date\@empty
2253 \msg{\space\space --> File not found <--}%
2254 \else
2255 \msg{\space\space --> Unknown image type <--}%
2256 \fi
2257 \fi
2258 }
2259
2260 \ifx\noinit!\else\expandafter\init\fi
2261 \langle/test\rangle
```
# <span id="page-58-25"></span><span id="page-58-24"></span><span id="page-58-23"></span><span id="page-58-16"></span><span id="page-58-6"></span><span id="page-58-5"></span><span id="page-58-4"></span><span id="page-58-0"></span>3 Installation

### <span id="page-58-1"></span>3.1 Download

Package. This package is available on CTAN<sup>[1](#page-58-2)</sup>:

[CTAN:macros/latex/contrib/oberdiek/bmpsize.dtx](ftp://ftp.ctan.org/tex-archive/macros/latex/contrib/oberdiek/bmpsize.dtx) The source file.

[CTAN:macros/latex/contrib/oberdiek/bmpsize.pdf](ftp://ftp.ctan.org/tex-archive/macros/latex/contrib/oberdiek/bmpsize.pdf) Documentation.

Bundle. All the packages of the bundle 'oberdiek' are also available in a TDS compliant ZIP archive. There the packages are already unpacked and the documentation files are generated. The files and directories obey the TDS standard.

[CTAN:install/macros/latex/contrib/oberdiek.tds.zip](ftp://ftp.ctan.org/tex-archive/install/macros/latex/contrib/oberdiek.tds.zip)

TDS refers to the standard "A Directory Structure for TEX Files" ([CTAN:tds/](ftp://ftp.ctan.org/tex-archive/tds/tds.pdf) [tds.pdf](ftp://ftp.ctan.org/tex-archive/tds/tds.pdf)). Directories with texmf in their name are usually organized this way.

<span id="page-58-2"></span><sup>1</sup><ftp://ftp.ctan.org/tex-archive/>

#### <span id="page-59-0"></span>3.2 Bundle installation

Unpacking. Unpack the oberdiek.tds.zip in the TDS tree (also known as texmf tree) of your choice. Example (linux):

unzip oberdiek.tds.zip -d ~/texmf

Script installation. Check the directory TDS:scripts/oberdiek/ for scripts that need further installation steps. Package attachfile2 comes with the Perl script pdfatfi.pl that should be installed in such a way that it can be called as pdfatfi. Example (linux):

```
chmod +x scripts/oberdiek/pdfatfi.pl
cp scripts/oberdiek/pdfatfi.pl /usr/local/bin/
```
### <span id="page-59-1"></span>3.3 Package installation

Unpacking. The .dtx file is a self-extracting docstrip archive. The files are extracted by running the .dtx through plain TFX:

tex bmpsize.dtx

TDS. Now the different files must be moved into the different directories in your installation TDS tree (also known as texmf tree):

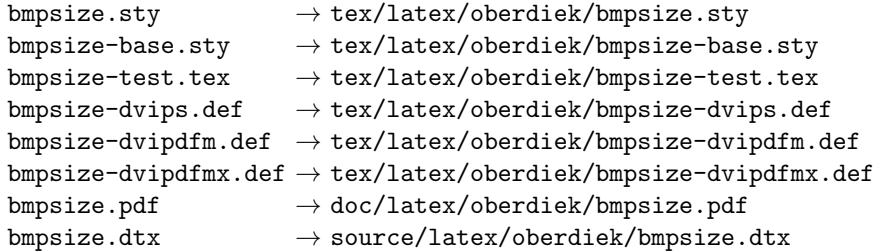

If you have a docstrip.cfg that configures and enables docstrip's TDS installing feature, then some files can already be in the right place, see the documentation of docstrip.

#### <span id="page-59-2"></span>3.4 Refresh file name databases

If your TEX distribution (teTEX, mikTEX, . . . ) relies on file name databases, you must refresh these. For example, teTEX users run texhash or mktexlsr.

#### <span id="page-59-3"></span>3.5 Some details for the interested

Attached source. The PDF documentation on CTAN also includes the .dtx source file. It can be extracted by AcrobatReader 6 or higher. Another option is pdftk, e.g. unpack the file into the current directory:

pdftk bmpsize.pdf unpack\_files output .

**Unpacking with LATEX.** The  $\cdot$  dtx chooses its action depending on the format:

plain T<sub>E</sub>X: Run docstrip and extract the files.

LATEX: Generate the documentation.

If you insist on using  $L^2T_FX$  for docstrip (really, docstrip does not need  $L^2T_FX$ ), then inform the autodetect routine about your intention:

```
latex \let\install=y\input{bmpsize.dtx}
```
Do not forget to quote the argument according to the demands of your shell.

Generating the documentation. You can use both the .dtx or the .drv to generate the documentation. The process can be configured by the configuration file  $l$ txdoc.cfg. For instance, put this line into this file, if you want to have  $A4$ as paper format:

```
\PassOptionsToClass{a4paper}{article}
```
An example follows how to generate the documentation with pdfL<sup>AT</sup>FX:

```
pdflatex bmpsize.dtx
makeindex -s gind.ist bmpsize.idx
pdflatex bmpsize.dtx
makeindex -s gind.ist bmpsize.idx
pdflatex bmpsize.dtx
```
### <span id="page-60-0"></span>4 Catalogue

The following XML file can be used as source for the T<sub>EX</sub> Catalogue. The elements caption and description are imported from the original XML file from the Catalogue. The name of the XML file in the Catalogue is bmpsize.xml.

```
2262 \langle*catalogue\rangle2263 <?xml version='1.0' encoding='us-ascii'?>
2264 <!DOCTYPE entry SYSTEM 'catalogue.dtd'>
2265 <entry datestamp='$Date$' modifier='$Author$' id='bmpsize'>
2266 <name>bmpsize</name>
2267 <caption>Extract size and resolution data from bitmap files.</caption>
2268 <authorref id='auth:oberdiek'/>
2269 <copyright owner='Heiko Oberdiek' year='2006-2009'/>
2270 <license type='lppl1.3'/>
2271 <version number='1.6'/>
2272 <description>
2273 This package analyzes bitmap images to extract size and resolution
2274 data. It adds this feature to the graphics package so it is no
2275 longer necessary to provide a separate bounding box files for
2276 bitmap images. dditionally the implementation for the inclusion
2277 of bitmap images in some drivers of package
2278 <xref refid='graphicx'>graphicx</xref> are rewritten to support
2279 options viewport, trim and clip. The package requires
2280 <xref refid='pdftex'>pdfTeX</xref> version 1.30.0 or later (the
2281 relevant pdfTeX primitive operates in both DVI and PDF output
2282 modes).
2283 <p/>
2284 The package is part of the <xref refid='oberdiek'>oberdiek</xref>
2285 bundle.
2286 </description>
2287 <documentation details='Package documentation'
2288 href='ctan:/macros/latex/contrib/oberdiek/bmpsize.pdf'/>
2289 <ctan file='true' path='/macros/latex/contrib/oberdiek/bmpsize.dtx'/>
2290 <miktex location='oberdiek'/>
2291 <texlive location='oberdiek'/>
```
2292 <install path='/macros/latex/contrib/oberdiek/oberdiek.tds.zip'/> 2293 </entry> 2294  $\langle$ /catalogue $\rangle$ 

# <span id="page-61-0"></span>5 References

[1] D. P. Carlisle, The LATEX Project: Packages in the 'graphics' bundle, 2005/11/14; [CTAN:macros/latex/required/graphics/grfguide.pdf](ftp://ftp.ctan.org/tex-archive/macros/latex/required/graphics/grfguide.pdf).

#### <span id="page-61-1"></span>5.1 URLs for bitmap format descriptions

### <span id="page-61-2"></span>5.1.1 JPEG

- <http://www.w3.org/Graphics/JPEG/jfif3.pdf>
- <http://exif.org/Exif2-2.PDF>

### <span id="page-61-3"></span>5.1.2 PNG

- <http://en.wikipedia.org/wiki/PNG>
- <http://www.w3.org/TR/PNG/>

### <span id="page-61-4"></span>5.1.3 GIF

• <http://www.w3.org/Graphics/GIF/spec-gif89a.txt>

#### <span id="page-61-5"></span>5.1.4 BMP

- [http://en.wikipedia.org/wiki/Windows\\_bitmap](http://en.wikipedia.org/wiki/Windows_bitmap)
- [http://de.wikipedia.org/wiki/Windows\\_bitmap](http://de.wikipedia.org/wiki/Windows_bitmap)
- <http://msdn.microsoft.com/en-us/library/ms532311.aspx>
- <http://msdn.microsoft.com/en-us/library/ms532321.aspx>

### <span id="page-61-6"></span>5.1.5 PCX

- <http://en.wikipedia.org/wiki/PCX>
- <http://de.wikipedia.org/wiki/PCX>
- <http://www.qzx.com/pc-gpe/pcx.txt>

### <span id="page-61-7"></span>5.1.6 MSP

- [http://en.wikipedia.org/wiki/Microsoft\\_Paint](http://en.wikipedia.org/wiki/Microsoft_Paint)
- Sources of dvips.

### <span id="page-61-8"></span>5.1.7 TIFF

- <http://en.wikipedia.org/wiki/TIFF>
- <http://partners.adobe.com/public/developer/en/tiff/TIFF6.pdf>

### <span id="page-62-0"></span>5.1.8 TGA

- [http://de.wikipedia.org/wiki/Targa\\_Image\\_File](http://de.wikipedia.org/wiki/Targa_Image_File)
- [http://en.wikipedia.org/wiki/Truevision\\_TGA](http://en.wikipedia.org/wiki/Truevision_TGA)
- [http://www.dca.fee.unicamp.br/~martino/disciplinas/ea978/](http://www.dca.fee.unicamp.br/~martino/disciplinas/ea978/tgaffs.pdf) [tgaffs.pdf](http://www.dca.fee.unicamp.br/~martino/disciplinas/ea978/tgaffs.pdf)

### <span id="page-62-1"></span>5.1.9 SGI

- [http://en.wikipedia.org/wiki/Silicon\\_Graphics\\_Image](http://en.wikipedia.org/wiki/Silicon_Graphics_Image)
- <ftp://ftp.sgi.com/graphics/SGIIMAGESPEC>

### <span id="page-62-2"></span>5.1.10 WMF

• <http://www.fileformat.info/format/wmf/>

### <span id="page-62-3"></span>5.1.11 XPM

- [http://en.wikipedia.org/wiki/XPM\\_%28image\\_format%29](http://en.wikipedia.org/wiki/XPM_%28image_format%29)
- <http://de.wikipedia.org/wiki/Xpm>
- <http://koala.ilog.fr/ftp/pub/xpm/xpm-README.html>

### <span id="page-62-4"></span>6 History

### <span id="page-62-5"></span> $[2006/08/24 \text{ v}1.0]$

• First version.

### <span id="page-62-6"></span> $[2007/02/18 \text{ v}1.1]$

• 1in replaced by 72.27pt, because TeX is inaccurate if 1in is given.

### <span id="page-62-7"></span>[2007/04/11 v1.2]

• Line ends sanitized.

### <span id="page-62-8"></span>[2007/05/01 v1.3]

- Uses package infwarerr.
- Image reuse algorithm fixed for dvipdfmx.
- Some support for Exif's orientation tag.

### <span id="page-62-9"></span>[2007/11/11 v1.4]

- Use of package pdftexcmds for LuaT<sub>EX</sub> support.
- Fix of bug of package keyval: \KV@err and \KV@errx are used, but undefined if loaded by plain TEX.

# <span id="page-63-0"></span> $[2008/08/11 \text{ v}1.5]$

- Code is not changed.
- Update of URLs.

# <span id="page-63-1"></span> $[2009/09/04 v1.6]$

• Fixes for reusing objects with dvipdfmx-20090708. Older versions of dvipdfmx are no longer supported.

# <span id="page-63-2"></span>7 Index

Numbers written in italic refer to the page where the corresponding entry is described; numbers underlined refer to the code line of the definition; plain numbers refer to the code lines where the entry is used.

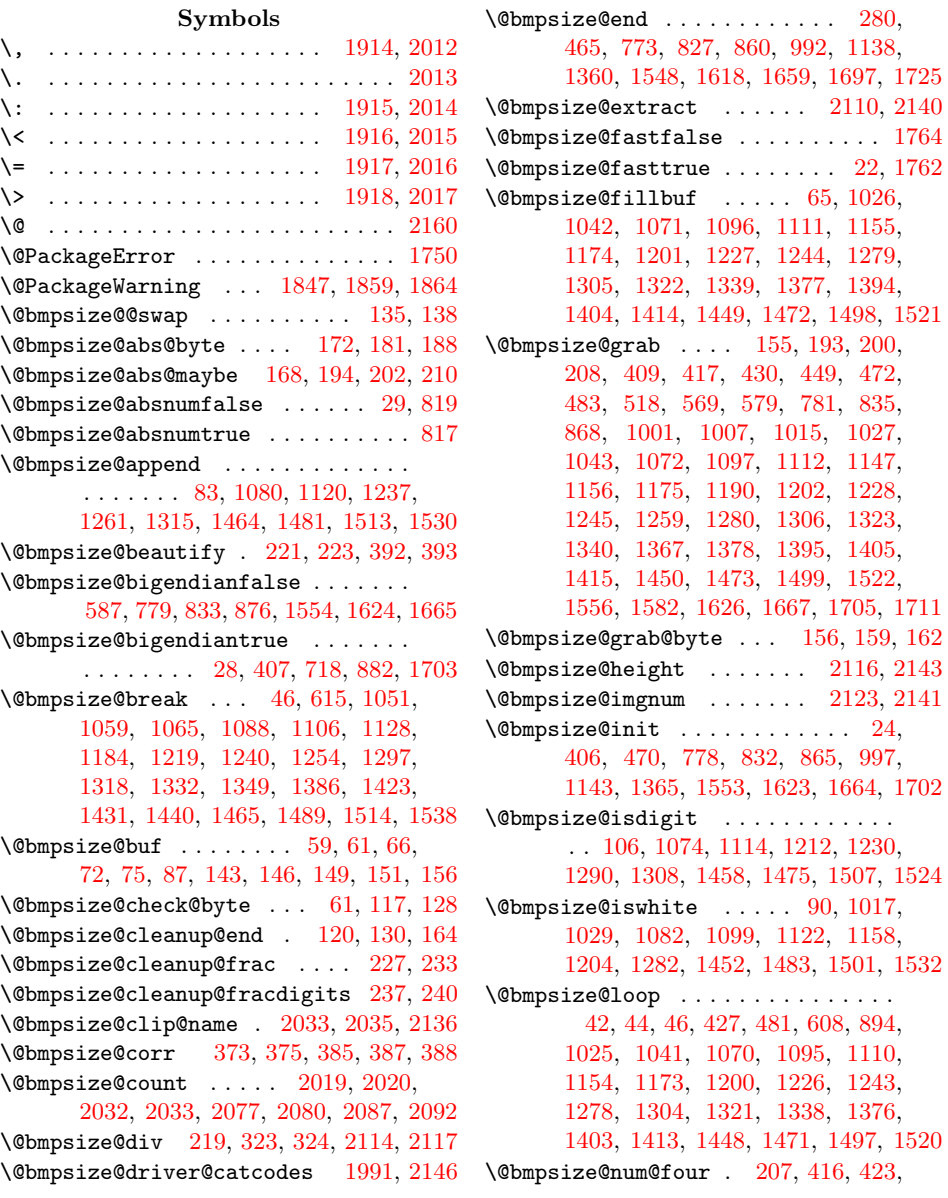

[424,](#page-12-8) [429,](#page-12-9) [447,](#page-12-10) [448,](#page-12-11) [599,](#page-18-4) [683,](#page-19-0) [685,](#page-19-1) [686,](#page-19-2) [704,](#page-20-1) [706,](#page-20-2) [707,](#page-20-3) [816,](#page-22-5) [818,](#page-22-6) [822,](#page-22-7) [823,](#page-22-8) [889,](#page-26-1) [935,](#page-26-2) [945,](#page-27-2) [955,](#page-27-3) [957,](#page-27-4) [958,](#page-27-5) [976,](#page-27-6) [978,](#page-27-7) [979,](#page-27-8) [1580](#page-44-4) \@bmpsize@num@one . . . . . . . . . . . . . . . . . . . [192,](#page-7-13) [489,](#page-16-4) [531,](#page-17-2) [847,](#page-23-5) [1633](#page-45-5) \@bmpsize@num@two . . . . . [199,](#page-7-14) [504,](#page-16-5) [549,](#page-17-3) [550,](#page-17-4) [561,](#page-17-5) [594,](#page-18-5) [606,](#page-18-6) [620,](#page-18-7) [629,](#page-18-8) [658,](#page-19-3) [752,](#page-21-2) [753,](#page-21-3) [766,](#page-21-4) [790,](#page-22-9) [798,](#page-22-10) [799,](#page-22-11) [810,](#page-22-12) [811,](#page-22-13) [844,](#page-23-6) [845,](#page-23-7) [884,](#page-26-3) [892,](#page-26-4) [906,](#page-26-5) [915,](#page-26-6) [1576,](#page-44-5) [1577,](#page-44-6) [1605,](#page-44-7) [1606,](#page-44-8) [1639,](#page-45-6) [1640,](#page-45-7) [1641,](#page-46-5) [1643,](#page-46-6) [1654,](#page-46-7) [1655,](#page-46-8) [1680,](#page-47-5) [1681,](#page-47-6) [1683,](#page-47-7) [1684,](#page-47-8) [1692,](#page-47-9) [1693,](#page-47-10) [1720,](#page-48-4) [1721](#page-48-5) \@bmpsize@ok . . . . . . . [16,](#page-4-9) [425,](#page-12-12) [763,](#page-21-5) [800,](#page-22-14) [812,](#page-22-15) [820,](#page-22-16) [857,](#page-24-2) [893,](#page-26-7) [1135,](#page-31-15) [1268,](#page-36-13) [1545,](#page-43-2) [1578,](#page-44-9) [1653,](#page-46-9) [1682,](#page-47-11) [1722](#page-48-6) \@bmpsize@org@plain@loop . . . . [25,](#page-4-10) [396](#page-11-5) \@bmpsize@org@setfile . . . [1813,](#page-49-2) [1877](#page-50-3) \@bmpsize@pdfescapestring . . . . . . . . . . . . . . . . . . . [2022,](#page-54-3) [2075,](#page-55-5) [2095](#page-55-6)  $\Omega$ obmpsize@plain@loop ........ [6,](#page-4-11) [26](#page-4-12) \@bmpsize@pushback . . . . . . . . . . . . . [86,](#page-5-9) [1064,](#page-30-12) [1105,](#page-31-16) [1239,](#page-36-14) [1317,](#page-37-15) [1337](#page-37-16)  $\Omega$ :  $\Omega$ [408,](#page-11-6) [428,](#page-12-13) [446,](#page-12-14) [471,](#page-16-6) [482,](#page-16-7) [517,](#page-17-6) [568,](#page-17-7) [605,](#page-18-9) [618,](#page-18-10) [684,](#page-19-4) [705,](#page-20-4) [751,](#page-21-6) [780,](#page-22-17) [821,](#page-22-18) [834,](#page-23-8) [867,](#page-25-4) [890,](#page-26-8) [904,](#page-26-9) [956,](#page-27-9) [977,](#page-27-10) [999,](#page-29-9) [1144,](#page-34-9) [1188,](#page-35-12) [1366,](#page-40-14) [1555,](#page-44-10) [1579,](#page-44-11) [1604,](#page-44-12) [1625,](#page-45-8) [1666,](#page-46-10) [1704](#page-47-12) \@bmpsize@read@resolution . . . . . . . . . . . . . . . . . . . [1773,](#page-49-3) [1776,](#page-49-4) [1780](#page-49-5) \@bmpsize@size . . . . . . . . . . . [48,](#page-5-11) [1579](#page-44-11) \@bmpsize@skip@four . . . . [148,](#page-6-15) [216,](#page-7-15) [410,](#page-11-7) [411,](#page-11-8) [418,](#page-12-15) [431,](#page-12-16) [519,](#page-17-8) [570,](#page-17-9) [627,](#page-18-11) [656,](#page-19-5) [681,](#page-19-6) [702,](#page-20-5) [787,](#page-22-19) [788,](#page-22-20) [789,](#page-22-21) [913,](#page-26-10) [933,](#page-26-11) [943,](#page-27-11) [953,](#page-27-12) [974,](#page-27-13) [1191,](#page-35-13) [1368,](#page-40-15) [1369,](#page-40-16) [1573,](#page-44-13) [1574,](#page-44-14) [1581,](#page-44-15) [1583,](#page-44-16) [1584,](#page-44-17) [1585,](#page-44-18) [1586,](#page-44-19) [1668](#page-46-11) \@bmpsize@skip@one . . . . . . . . . . . . . . . . . [142,](#page-6-16) [197,](#page-7-16) [450,](#page-12-17) [474,](#page-16-8) [484,](#page-16-9) [520,](#page-17-10) [837,](#page-23-9) [843,](#page-23-10) [1002,](#page-29-10) [1008,](#page-29-11) [1016,](#page-29-12) [1028,](#page-29-13) [1044,](#page-30-13) [1073,](#page-30-14) [1098,](#page-31-17) [1113,](#page-31-18) [1149,](#page-34-10) [1157,](#page-34-11) [1176,](#page-34-12) [1192,](#page-35-14) [1203,](#page-35-15) [1229,](#page-35-16) [1246,](#page-36-15) [1260,](#page-36-16) [1281,](#page-36-17) [1307,](#page-37-17) [1324,](#page-37-18) [1341,](#page-37-19) [1370,](#page-40-17) [1379,](#page-40-18) [1396,](#page-40-19) [1406,](#page-40-20) [1416,](#page-40-21) [1451,](#page-41-14) [1474,](#page-41-15) [1500,](#page-42-17) [1523,](#page-42-18) [1557,](#page-44-20) [1627,](#page-45-9) [1632,](#page-45-10) [1638,](#page-45-11) [1712](#page-48-7) \@bmpsize@skip@two . . . . . . . . . . . .  $\ldots$  . . . . . . [145,](#page-6-17) [205,](#page-7-17) [473,](#page-16-10) [530,](#page-17-11) [571,](#page-17-12) [580,](#page-18-12) [628,](#page-18-13) [657,](#page-19-7) [682,](#page-19-8) [703,](#page-20-6) [782,](#page-22-22) [797,](#page-22-23) [809,](#page-22-24) [815,](#page-22-25) [836,](#page-23-11) [842,](#page-23-12) [846,](#page-23-13) [869,](#page-25-5) [914,](#page-26-12) [934,](#page-26-13) [944,](#page-27-14) [954,](#page-27-15) [975,](#page-27-16) [1148,](#page-34-13) [1575,](#page-44-21) [1587,](#page-44-22) [1706,](#page-47-13) [1719](#page-48-8)  $\Omega$ obmpsize@stop ...... [40,](#page-4-13) [51,](#page-5-12) [54,](#page-5-13) [76,](#page-5-14) [125,](#page-6-18) [174,](#page-7-18) [212,](#page-7-19) [414,](#page-12-18) [421,](#page-12-19) [438,](#page-12-20) [459,](#page-12-21) [463,](#page-12-22) [477,](#page-16-11) [487,](#page-16-12) [496,](#page-16-13) [528,](#page-17-13) [591,](#page-18-14) [597,](#page-18-15) [602,](#page-18-16) [761,](#page-21-7) [764,](#page-21-8) [771,](#page-21-9)

[785,](#page-22-26) [801,](#page-22-27) [813,](#page-22-28) [825,](#page-23-14) [840,](#page-23-15) [858,](#page-24-3) [880,](#page-25-6) [887,](#page-26-14) [901,](#page-26-15) [990,](#page-27-17) [1005,](#page-29-14) [1010,](#page-29-15) [1013,](#page-29-16) [1023,](#page-29-17) [1090,](#page-31-19) [1130,](#page-31-20) [1136,](#page-31-21) [1152,](#page-34-14) [1221,](#page-35-17) [1269,](#page-36-18) [1299,](#page-37-20) [1358,](#page-38-2) [1374,](#page-40-22) [1467,](#page-41-16) [1491,](#page-42-19) [1516,](#page-42-20) [1540,](#page-43-3) [1546,](#page-43-4) [1570,](#page-44-23) [1594,](#page-44-24) [1602,](#page-44-25) [1616,](#page-45-12) [1630,](#page-45-13) [1636,](#page-45-14) [1647,](#page-46-12) [1651,](#page-46-13) [1657,](#page-46-14) [1677,](#page-47-14) [1695,](#page-47-15) [1709,](#page-47-16) [1714,](#page-48-9) [1717,](#page-48-10) [1723](#page-48-11) \@bmpsize@swap@maybe . . [132,](#page-6-19) [201,](#page-7-20) [209](#page-7-21) \@bmpsize@temp . . . . . . . . . . . . . . . [60,](#page-5-15) [63,](#page-5-16) [169,](#page-7-22) [174,](#page-7-18) [176,](#page-7-23) [196,](#page-7-24) [204,](#page-7-25) [215,](#page-7-26) [370,](#page-10-7) [371,](#page-10-8) [372,](#page-10-9) [377,](#page-10-10) [378,](#page-10-11) [1824,](#page-50-4) [1825,](#page-50-5) [1826,](#page-50-6) [1827,](#page-50-7) [1828,](#page-50-8) [1831,](#page-50-9) [1833,](#page-50-10) [1837,](#page-50-11) [1840,](#page-50-12) [2075,](#page-55-5) [2076,](#page-55-7) [2079,](#page-55-8) [2086,](#page-55-9) [2106,](#page-55-10) [2111,](#page-55-11) [2113,](#page-56-11) [2114,](#page-56-3) [2116,](#page-56-7) [2117,](#page-56-4) [2209,](#page-57-0) [2212](#page-57-1) \@bmpsize@trunc . . . . . . [225,](#page-8-6) [230,](#page-8-7) [277](#page-8-8) \@bmpsize@user@resolutionfalse [1776](#page-49-4) \@bmpsize@user@resolutiontrue . [1773](#page-49-3) \@bmpsize@width . . . . . . . [2113,](#page-56-11) [2142](#page-56-12) \@bmpsize@xscale . . . [2112,](#page-56-13) [2114,](#page-56-3) [2120](#page-56-14) \@bmpsize@yscale . . . [2115,](#page-56-15) [2117,](#page-56-4) [2121](#page-56-16) \@car . . . . . . . . . . . . . . . . . . . . . . . [171](#page-7-27) \@ehc . . . . . . . . . . . . . . . . . . . . . . [1750](#page-48-1) \@empty . . . . . . . . . [50,](#page-5-17) [66,](#page-5-3) [75,](#page-5-5) [135,](#page-6-0) [2172,](#page-57-2) [2218,](#page-57-3) [2222,](#page-57-4) [2232,](#page-58-3) [2250,](#page-58-4) [2252](#page-58-5) \@file@date . . . . . . . . . . . [2251,](#page-58-6) [2252](#page-58-5)  $\left\{ \mathcal{C} \right\}$  . . . . . . . . . . . . [67,](#page-5-18) [433,](#page-12-23) [441,](#page-12-24) [452,](#page-12-25) [491,](#page-16-14) [506,](#page-16-15) [512,](#page-16-16) [522,](#page-17-14) [541,](#page-17-15) [563,](#page-17-16) [573,](#page-17-17) [610,](#page-18-17) [622,](#page-18-18) [651,](#page-19-9) [660,](#page-19-10) [666,](#page-19-11) [676,](#page-19-12) [690,](#page-19-13) [697,](#page-20-7) [711,](#page-20-8) [748,](#page-20-9) [755,](#page-21-10) [792,](#page-22-29) [804,](#page-22-30) [851,](#page-23-16) [896,](#page-26-16) [908,](#page-26-17) [928,](#page-26-18) [938,](#page-26-19) [948,](#page-27-18) [962,](#page-27-19) [969,](#page-27-20) [983,](#page-27-21) [1020,](#page-29-18) [1032,](#page-30-15) [1054,](#page-30-16) [1102,](#page-31-22) [1179,](#page-35-18) [1249,](#page-36-19) [1327,](#page-37-21) [1344,](#page-37-22) [1381,](#page-40-23) [1389,](#page-40-24) [1398,](#page-40-25) [1408,](#page-40-26) [1418,](#page-40-27) [1428,](#page-41-17) [1435,](#page-41-18) [1455,](#page-41-19) [1504,](#page-42-21) [1561,](#page-44-26) [1567,](#page-44-27) [1591,](#page-44-28) [1597,](#page-44-29) [1608,](#page-44-30) [1672,](#page-47-17) [1687,](#page-47-18) [1816](#page-49-6) \@firstoftwo .......... [499,](#page-16-17) [533,](#page-17-18) [556,](#page-17-19) [582,](#page-18-19) [871,](#page-25-7) [1036,](#page-30-17) [1046,](#page-30-18) [1075,](#page-30-19) [1083,](#page-30-20) [1115,](#page-31-23) [1123,](#page-31-24) [1159,](#page-34-15) [1167,](#page-34-16) [1194,](#page-35-19) [1205,](#page-35-20) [1213,](#page-35-21) [1231,](#page-35-22) [1263,](#page-36-20) [1272,](#page-36-21) [1283,](#page-36-22) [1291,](#page-36-23) [1309,](#page-37-23) [1459,](#page-41-20) [1476,](#page-41-21) [1484,](#page-42-22) [1508,](#page-42-23) [1525,](#page-42-24) [1533,](#page-42-25) [2173](#page-57-5) \@for . . . . . . . . . . . . . . . . . [1837,](#page-50-11) [2221](#page-57-6) \@found . . . . . . . [2218,](#page-57-3) [2222,](#page-57-4) [2225,](#page-58-7) [2250](#page-58-4)  $\text{Qgobble } \ldots \ldots \ldots \ldots 69, 435,$  $\text{Qgobble } \ldots \ldots \ldots \ldots 69, 435,$  $\text{Qgobble } \ldots \ldots \ldots \ldots 69, 435,$  $\text{Qgobble } \ldots \ldots \ldots \ldots 69, 435,$ [443,](#page-12-27) [454,](#page-12-28) [493,](#page-16-18) [508,](#page-16-19) [514,](#page-16-20) [524,](#page-17-20) [543,](#page-17-21) [565,](#page-17-22) [575,](#page-18-20) [612,](#page-18-21) [624,](#page-18-22) [653,](#page-19-14) [662,](#page-19-15) [668,](#page-19-16) [678,](#page-19-17) [688,](#page-19-18) [699,](#page-20-10) [709,](#page-20-11) [746,](#page-20-12) [757,](#page-21-11) [794,](#page-22-31) [806,](#page-22-32) [849,](#page-23-17) [898,](#page-26-20) [910,](#page-26-21) [930,](#page-26-22) [940,](#page-26-23) [950,](#page-27-22) [960,](#page-27-23) [971,](#page-27-24) [981,](#page-27-25) [1018,](#page-29-19) [1030,](#page-30-21) [1056,](#page-30-22) [1100,](#page-31-25) [1181,](#page-35-23) [1251,](#page-36-24) [1329,](#page-37-24) [1346,](#page-37-25) [1383,](#page-40-28) [1391,](#page-40-29) [1400,](#page-40-30) [1410,](#page-40-31) [1420,](#page-40-32) [1426,](#page-41-22) [1437,](#page-41-23) [1453,](#page-41-24) [1502,](#page-42-26) [1559,](#page-44-31) [1565,](#page-44-32) [1589,](#page-44-33) [1599,](#page-44-34) [1610,](#page-45-15) [1670,](#page-47-19) [1689,](#page-47-20) [1818](#page-49-7) \@gobblefour . . . . . . . . . [146,](#page-6-3) [150,](#page-6-20) [151](#page-6-5)

\@ifundefined [1825,](#page-50-5) [1826,](#page-50-6) [1831,](#page-50-9) [1846,](#page-50-13) [1945,](#page-52-0) [1954,](#page-52-1) [2018,](#page-53-10) [2041,](#page-54-4) [2050,](#page-54-5) [2076](#page-55-7) \@makeother . . . . . . . . . . . . . . . . . . . [1914,](#page-51-2) [1915,](#page-51-3) [1916,](#page-51-4) [1917,](#page-51-5) [1918,](#page-51-6) [2012,](#page-53-1) [2013,](#page-53-2) [2014,](#page-53-3) [2015,](#page-53-4) [2016,](#page-53-5) [2017](#page-53-6) \@namedef ................... [1880](#page-51-7) \@ne . . . . . . . . . . . [118,](#page-6-21) [161,](#page-6-22) [2032,](#page-54-2) [2077](#page-55-0) \@nil [40,](#page-4-13) [171,](#page-7-27) [225,](#page-8-6) [227,](#page-8-2) [230,](#page-8-7) [233,](#page-8-3) [237,](#page-8-4) [464,](#page-12-29) [772,](#page-21-12) [826,](#page-23-18) [859,](#page-24-4) [991,](#page-27-26) [1137,](#page-31-26) [1359,](#page-38-3) [1547,](#page-43-5) [1617,](#page-45-16) [1658,](#page-46-15) [1696,](#page-47-21) [1724,](#page-48-12) [1773,](#page-49-3) [1776,](#page-49-4) [1780,](#page-49-5) [2111,](#page-55-11) [2140](#page-56-6) \@ratio@name . . . [2233,](#page-58-8) [2236,](#page-58-9) [2238,](#page-58-10) [2239](#page-58-11)  $\text{Qsecondoftwo}$  ........  $501, 535,$  $501, 535,$  $501, 535,$ [558,](#page-17-24) [584,](#page-18-23) [873,](#page-25-8) [1038,](#page-30-23) [1048,](#page-30-24) [1077,](#page-30-25) [1085,](#page-30-26) [1117,](#page-31-27) [1125,](#page-31-28) [1161,](#page-34-17) [1169,](#page-34-18) [1196,](#page-35-24) [1207,](#page-35-25) [1215,](#page-35-26) [1233,](#page-35-27) [1265,](#page-36-25) [1274,](#page-36-26) [1285,](#page-36-27) [1293,](#page-36-28) [1311,](#page-37-26) [1461,](#page-41-25) [1478,](#page-41-26) [1486,](#page-42-27) [1510,](#page-42-28) [1527,](#page-42-29) [1535,](#page-42-30) [2175](#page-57-7) \@type . . . . . . . . [2221,](#page-57-6) [2223,](#page-57-8) [2225,](#page-58-7) [2226](#page-58-12) \@unit@spec . . . . [2232,](#page-58-3) [2235,](#page-58-13) [2238,](#page-58-10) [2239](#page-58-11) \\ . . [61,](#page-5-2) [130,](#page-6-10) [156,](#page-6-6) [235,](#page-8-9) [1781,](#page-49-8) [1783,](#page-49-9) [1796](#page-49-10)

A \advance . . . . . . . [1961,](#page-52-2) [1963,](#page-52-3) [1965,](#page-52-4) [1968,](#page-52-5) [1970,](#page-52-6) [1972,](#page-52-7) [2032,](#page-54-2) [2057,](#page-55-12) [2059,](#page-55-13) [2061,](#page-55-14) [2063,](#page-55-15) [2065,](#page-55-16) [2068,](#page-55-17) [2077](#page-55-0)

#### B

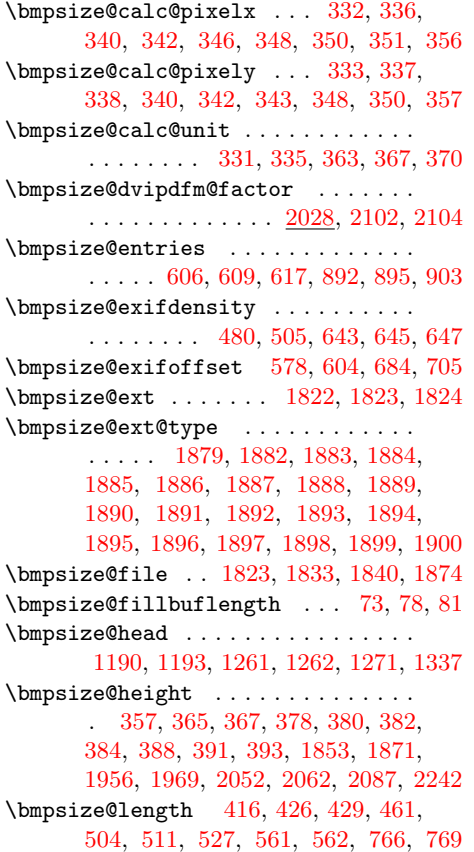

 $\q$ gobbletwo . . . . . . . . . . . . . . . . . [143](#page-6-2) \bmpsize@off . . . . . . . . . . . . . . . . . [604,](#page-18-27) [605,](#page-18-9) [607,](#page-18-28) [618,](#page-18-10) [619,](#page-18-29) [1146,](#page-34-19) [1164,](#page-34-20) [1172,](#page-34-21) [1177,](#page-34-22) [1188,](#page-35-12) [1189,](#page-35-29) [1199,](#page-35-30) [1210,](#page-35-31) [1218,](#page-35-32) [1236,](#page-35-33) [1247,](#page-36-31) [1277,](#page-36-32) [1288,](#page-36-33) [1296,](#page-37-27) [1314,](#page-37-28) [1325,](#page-37-29) [1342](#page-37-30) \bmpsize@offset . [73,](#page-5-20) [78,](#page-5-21) [426,](#page-12-30) [428,](#page-12-13) [446,](#page-12-14) [461,](#page-12-31) [479,](#page-16-25) [482,](#page-16-7) [517,](#page-17-6) [568,](#page-17-7) [578,](#page-18-26) [751,](#page-21-6) [769,](#page-21-13) [889,](#page-26-1) [890,](#page-26-8) [891,](#page-26-26) [904,](#page-26-9) [905,](#page-26-27) [998,](#page-29-20) [999,](#page-29-9) [1000,](#page-29-21) [1145,](#page-34-23) [1146,](#page-34-19) [1189,](#page-35-29) [1371,](#page-40-33) [1580,](#page-44-4) [1596,](#page-44-35) [1604](#page-44-12) \bmpsize@okfalse ............. . . . . . [27,](#page-4-14) [283,](#page-9-8) [286,](#page-9-9) [292,](#page-9-10) [296,](#page-9-11) [1821](#page-50-19) \bmpsize@oktrue . . . . . . . . . . . . . . [16](#page-4-9) \bmpsize@orientation . . . . . . . . . . . . . . . . . . . . [37,](#page-4-15) [671,](#page-19-22) [2243,](#page-58-15) [2245](#page-58-16) \bmpsize@pixelheight . . . . . . . . . . . . [31,](#page-4-16) [285,](#page-9-12) [294,](#page-9-13) [357,](#page-10-22) [424,](#page-12-8) [752,](#page-21-2) [754,](#page-21-14) [760,](#page-21-15) [799,](#page-22-11) [811,](#page-22-13) [818,](#page-22-6) [845,](#page-23-7) [945,](#page-27-2) [1134,](#page-31-29) [1335,](#page-37-31) [1544,](#page-43-6) [1577,](#page-44-6) [1640,](#page-45-7) [1644,](#page-46-16) [1649,](#page-46-17) [1681,](#page-47-6) [1721,](#page-48-5) [2228](#page-58-17) \bmpsize@pixelwidth . . . . . . . . . . . . . . . . . . . . [30,](#page-4-17) [282,](#page-9-14) [290,](#page-9-15) [356,](#page-10-18) [423,](#page-12-7) [753,](#page-21-3) [798,](#page-22-10) [810,](#page-22-12) [816,](#page-22-5) [844,](#page-23-6) [935,](#page-26-2) [1094,](#page-31-30) [1257,](#page-36-34) [1495,](#page-42-31) [1576,](#page-44-5) [1639,](#page-45-6) [1642,](#page-46-18) [1645,](#page-46-19) [1680,](#page-47-5) [1720,](#page-48-4) [2227](#page-58-18) \bmpsize@pixelx .............. . . [32,](#page-4-18) [301,](#page-9-16) [303,](#page-9-17) [315,](#page-9-18) [323,](#page-9-0) [332,](#page-9-3) [339,](#page-10-30) [342,](#page-10-13) [347,](#page-10-31) [351,](#page-10-17) [447,](#page-12-10) [549,](#page-17-3) [685,](#page-19-1) [822,](#page-22-7) [854,](#page-23-19) [957,](#page-27-4) [1605,](#page-44-7) [1613,](#page-45-17) [1654,](#page-46-7) [1683,](#page-47-7) [1686,](#page-47-22) [1692,](#page-47-9) [2229,](#page-58-19) [2238](#page-58-10) \bmpsize@pixelx@default . . . . . . . . [336,](#page-9-4) [399,](#page-11-9) [1789,](#page-49-11) [1791,](#page-49-12) [1797,](#page-49-13) [2196](#page-57-9) \bmpsize@pixelxdenom . . . . [35,](#page-4-19) [305,](#page-9-19) [308,](#page-9-20) [318,](#page-9-21) [321,](#page-9-22) [323,](#page-9-0) [325,](#page-9-23) [693,](#page-20-13) [965](#page-27-27) \bmpsize@pixely . . . . [33,](#page-4-20) [302,](#page-9-24) [304,](#page-9-25) [316,](#page-9-26) [324,](#page-9-1) [333,](#page-9-5) [343,](#page-10-21) [350,](#page-10-16) [448,](#page-12-11) [550,](#page-17-4) [706,](#page-20-2) [823,](#page-22-8) [855,](#page-23-20) [978,](#page-27-7) [1606,](#page-44-8) [1607,](#page-44-36) [1614,](#page-45-18) [1655,](#page-46-8) [1684,](#page-47-8) [1693,](#page-47-10) [2239](#page-58-11) \bmpsize@pixely@default . . . . . . . . [337,](#page-10-19) [400,](#page-11-10) [1794,](#page-49-14) [1797,](#page-49-13) [1799,](#page-49-15) [2198](#page-57-10) \bmpsize@pixelydenom . . . . [36,](#page-4-21) [306,](#page-9-27) [310,](#page-9-28) [312,](#page-9-29) [319,](#page-9-30) [324,](#page-9-1) [326,](#page-9-31) [714,](#page-20-14) [986](#page-27-28) \bmpsize@read@bmp . . . . . . . . . . . . [776](#page-22-33) \bmpsize@read@gif ............. [830](#page-23-21) \bmpsize@read@jpg ............ [468](#page-16-26) \bmpsize@read@msp ........... [1662](#page-46-20) \bmpsize@read@pam . . . . . . . . . . . [1141](#page-34-24) \bmpsize@read@pcx ........... [1621](#page-45-19)  $\hbox{\emph{bmpsize}}$ @read@png ........... [404](#page-11-11) \bmpsize@read@pnm ............ [995](#page-29-22) \bmpsize@read@sgi . . . . . . . . . . . [1700](#page-47-23)  $\label{thm:opt} \verb+\bmpsize@read@tga + \verb+++++++++++ \verb+\+++++++++$  $\hbox{\tiny\textsf{bmpsize@read@tff}}\dots\dots\dots\dots 863$  $\hbox{\tiny\textsf{bmpsize@read@tff}}\dots\dots\dots\dots 863$ \bmpsize@read@xpm .......... [1363](#page-39-0) \bmpsize@tag ..... [620,](#page-18-7) [621,](#page-18-30) [650,](#page-19-23) [675,](#page-19-24) [696,](#page-20-15) [906,](#page-26-5) [927,](#page-26-28) [937,](#page-26-29) [947,](#page-27-29) [968](#page-27-30)  $\hbox{\texttt{bmpsize}}$  . . . . . . . . . . . [409,](#page-11-3) [412,](#page-11-12) [417,](#page-12-2) [419,](#page-12-32) [430,](#page-12-3) [432,](#page-12-33) [440,](#page-12-34)

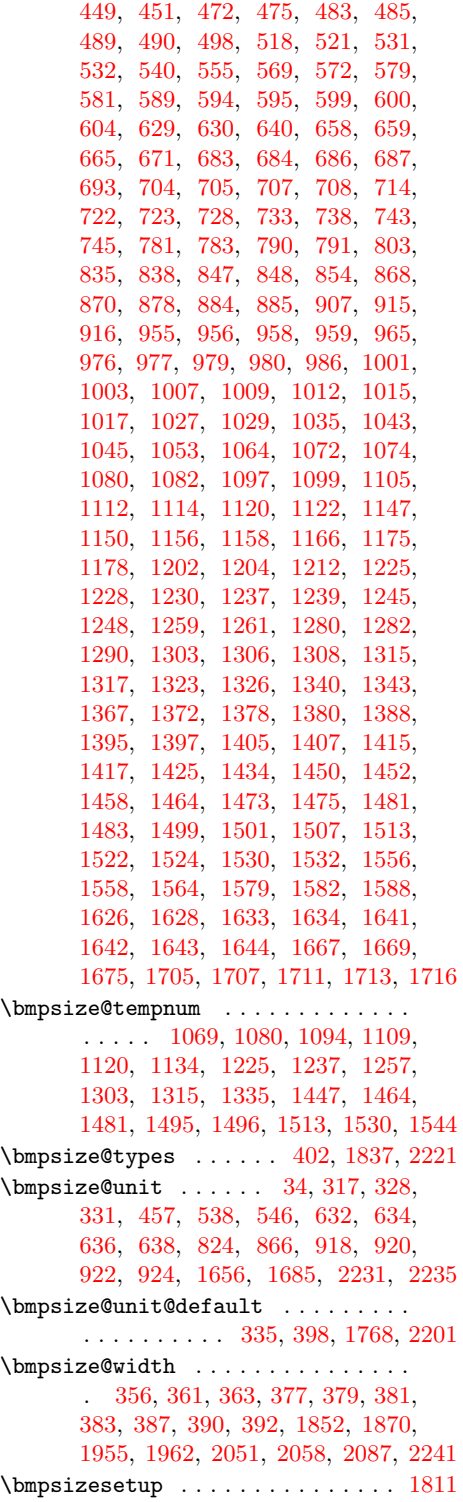

[1828,](#page-50-8) [1833,](#page-50-10) [1840,](#page-50-12) [1905,](#page-51-35) [2002,](#page-53-19) [2019,](#page-53-7) [2023,](#page-54-9) [2079,](#page-55-8) [2084,](#page-55-22) [2086,](#page-55-9) [2106,](#page-55-10) [2111,](#page-55-11) [2149,](#page-56-17) [2153,](#page-56-18) [2178,](#page-57-12) [2223](#page-57-8)

### D

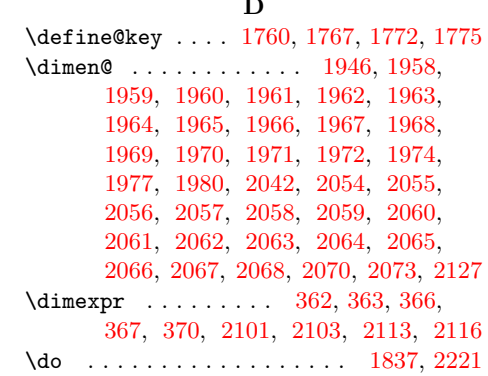

### $\mathbf E$

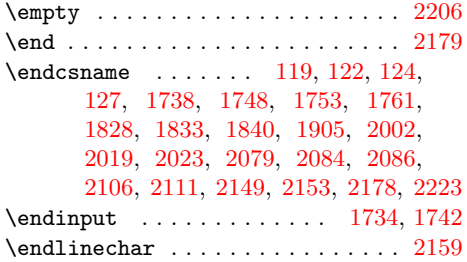

### F

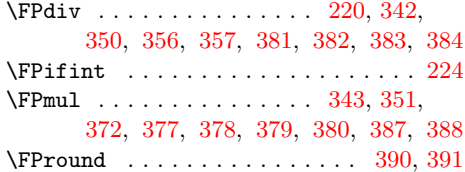

#### G

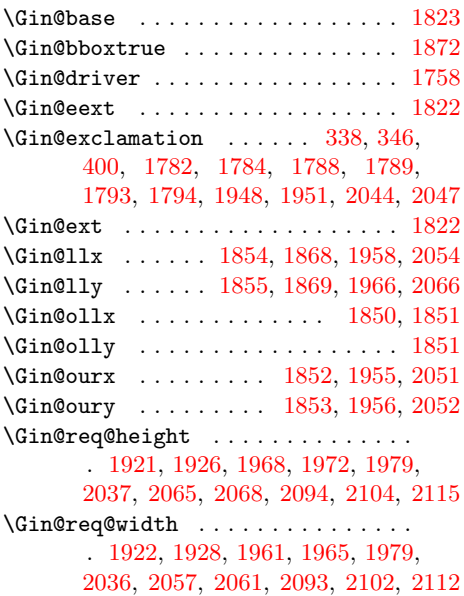

### C

\catcode [1906,](#page-51-28) [1907,](#page-51-29) [1908,](#page-51-30) [1909,](#page-51-31) [1910,](#page-51-32) [1911,](#page-51-33) [1913,](#page-51-34) [2003,](#page-53-11) [2004,](#page-53-12) [2005,](#page-53-13) [2006,](#page-53-14) [2007,](#page-53-15) [2008,](#page-53-16) [2009,](#page-53-17) [2011,](#page-53-18) [2160](#page-56-1) \csname ......... [119,](#page-6-23) [122,](#page-6-24) [124,](#page-6-25) [127,](#page-6-26) [1738,](#page-48-15) [1748,](#page-48-16) [1753,](#page-48-17) [1761,](#page-48-18)

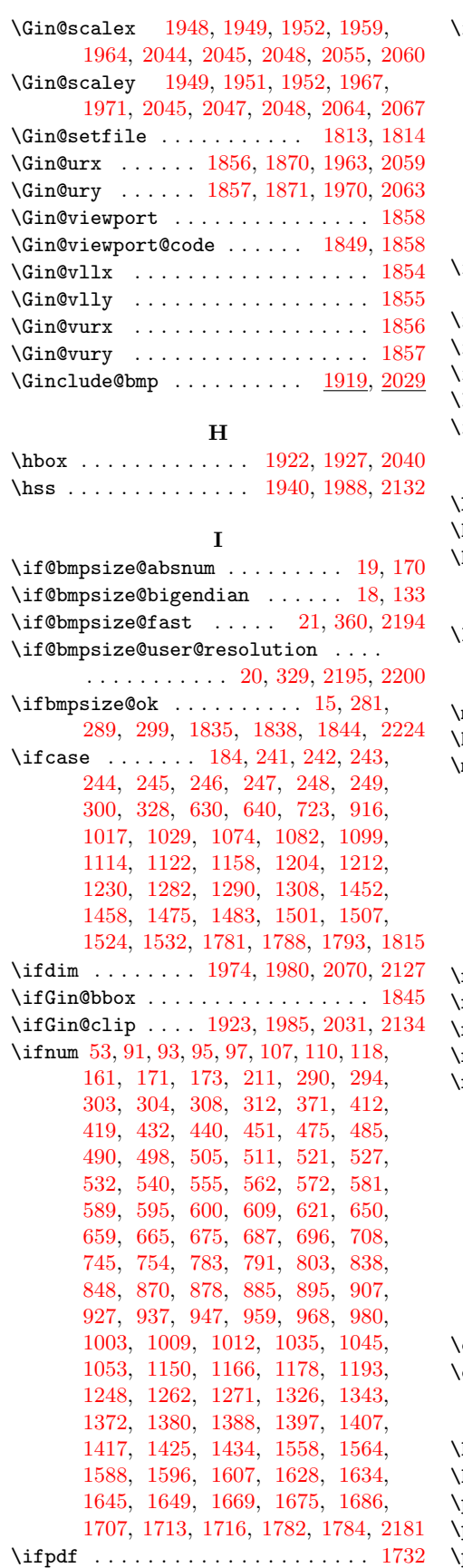

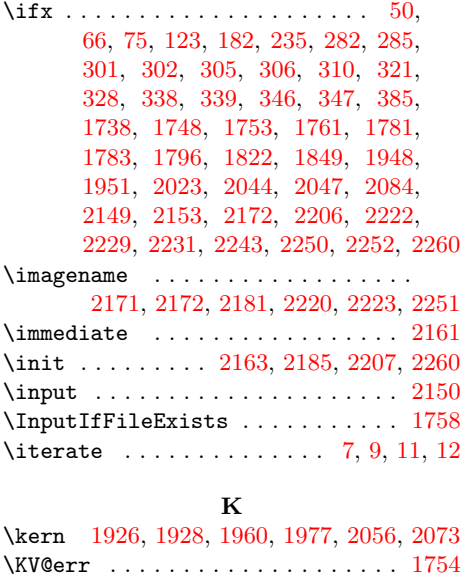

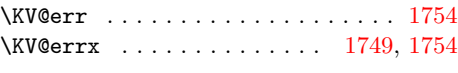

# L

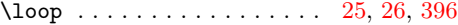

# M

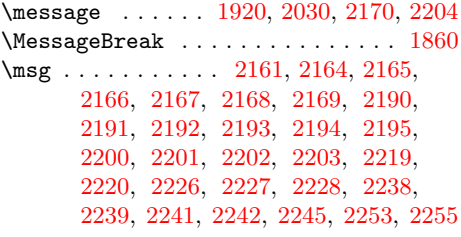

## N

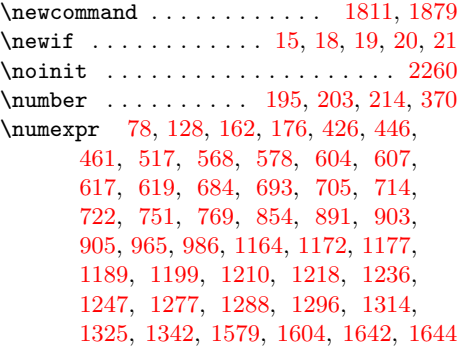

## O

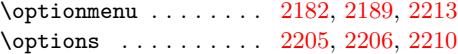

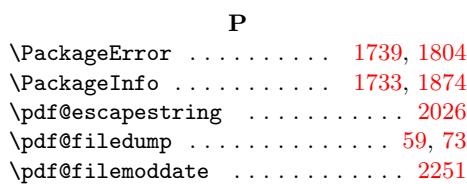

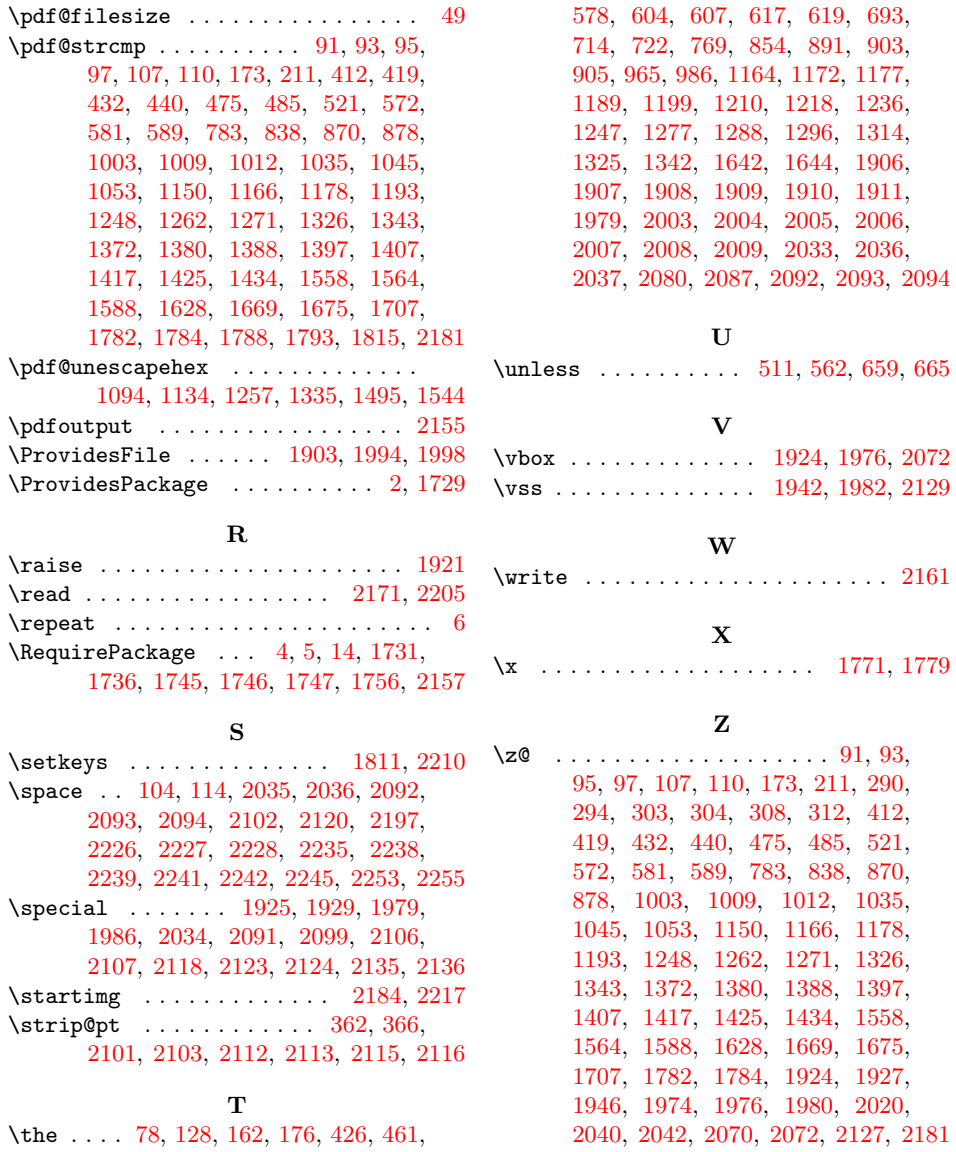